**REPUBLIQUE ALGERIENNE DEMOCRATIQUE ET POPULAIRE MINISTERE DE L'ENSEIGNEMENT SUPERIEUR ET DE LA RECHERCHE SCIENTIFIQUE** 

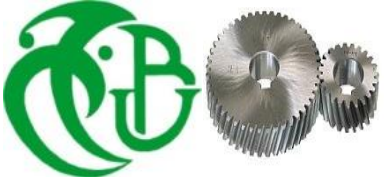

#### **UNIVERSITE SAAD DAHLAB DE BLIDA 1 FACULTE DE TECHNOLOGIE DEPARTEMENT DE MECANIQUE**

### Projet de Fin d'Etudes Pour l'obtention du Diplôme de Master en **Construction mécanique**

### Thème : **Calcul de**  $K_{III}$  **pour une section circulaire et carrée fissurée par la méthode de collocation de frontière**

Proposé et encadré par :<br>
Réalisé par : **Pr.FERDJANI Hicheme SERGHINI Oussama**

 **TEFIANI Billal**

**2018/2019**

# REMERCIMENT

*Au terme de ce travail, nous remercions le Dieu le tout puissant qui nous a donné la force, la patience, le courage et la volonté pour élaborer ce modeste travail.*

*Nous remercions notre encadreur, monsieur H.ferdjani Pour le soutien tout au long de la préparation de notre projet de fin d'étude.*

*Nous remercions également :*

*Les membres des jurys pour l'effort qu'ils feront dans le but d'examiner ce modeste travail.*

*Ainsi que tout l'ensemble des enseignants et des responsables du département de mécanique qui ont contribué à notre formation.*

*Sans oublier de remercier nos chers parents, qui ont toujours prié pour nous, qui n'ont pas cessé de nous encourager, de nous soutenir et qui ont fait de nous ce que nous sommes aujourd'hui*

 *Et à tous ceux qui nous ont aidés de près ou de loin.*

Merci

### *Dédicaces*

*Pour commencer je prends le temps de remercier le bon DIEU de m'avoir donné la force et le courage pour terminer mes études.*

*A ma chére mére ,pour tous les sacrifices ,l' amour ,la compassion ,le soutien et les prières tout au long de mes études,*

*A mes frères et mes sœurs pour leurs encouragements permanents, et leur soutien moral,*

> *A tous mes amis de la faculté plus particulièrement : Mokrane,Ahmed.Dhaia ,Nour el islem*

*Je remercie mes amis intimes et préférer : Imad, Aziz, Abdenour.*

*A tous mes professeurs à qui je témoigne leur soutien, leur générosité à qui Je dois un profond respect et ma loyale considération.*

*En fin, je remercie mon binôme Tefiani Billal.*

*OUSSAMA*

#### *Dédicaces*

*Pour commencer je prends le temps de remercier le bon DIEU de m'avoir donné la force et le courage pour terminer mes études*

*Chère maman en ce jour-là qui spéciale pour moi j'aurai aimé que tu sois présente à mes côtés pour me soutenir le destin a voulu que tu partes trop tôt mais là où tu es dans ton paradis je sais que tu es fière de moi .je dédie ce travail à toi maman, je t'aime* 

*A mon cher père, pour tous ses sacrifices, son amour, son soutien et son prière tout au long de mes études,*

*A mes frères et mes sœurs pour leurs encouragements permanents, et leur soutien moral,*

*A tous mes amis de la faculté plus particulièrement :Dhaia,Nour el lslem,Oussama*

 *Je remercier mes amis intimes et préférer :Ousssama ,Abd el samed*

*A tous mes professeurs à qui je témoigne leur soutien, leur générosité à qui je dois un profond respect et ma loyale considération.*

 *En fin, je remercie mon binôme Serghini Oussama.*

 *BILLAL*

### *Nomenclatures*

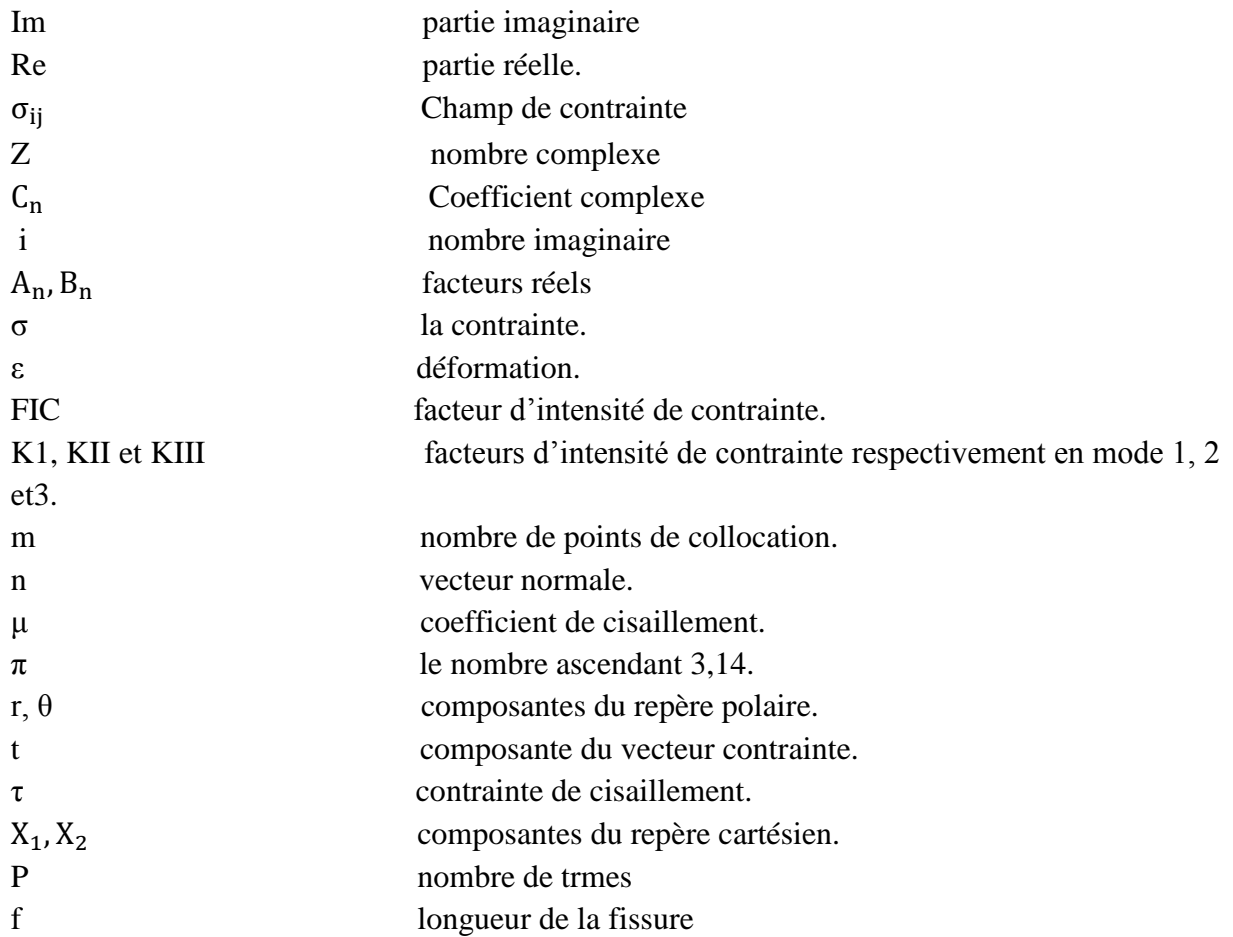

### **Sommaire**

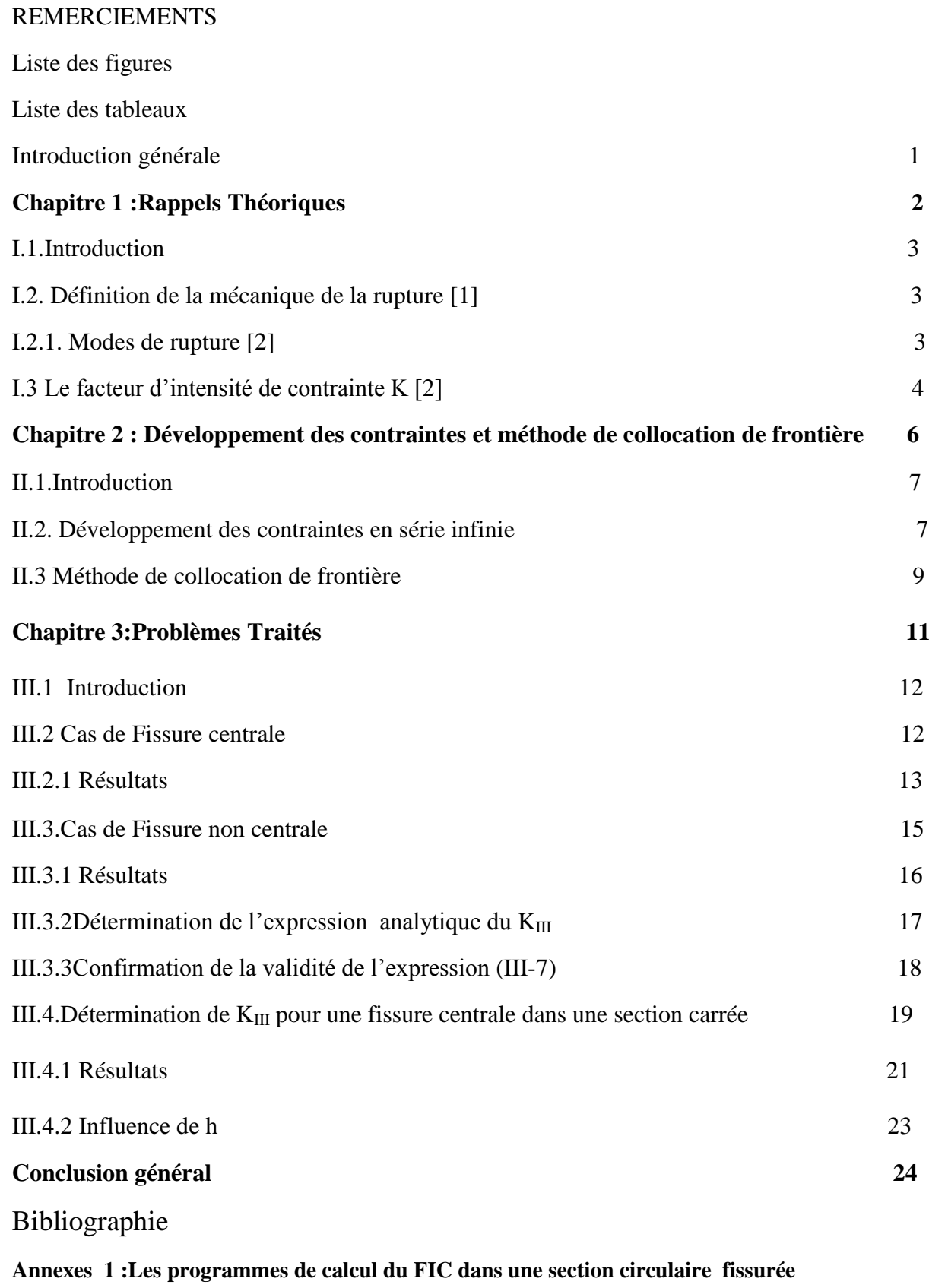

A1-1Programme pour fissure central

A1-2Programme pour fissure non central.

#### **Annexe 2 Les programmes de calcul du FIC dans une section carrée fissurée**

A2-1 Programme pour fissure centrale.

A2-2 Programme pour Influence de h

#### **Annexe 3 : programmes pour les expressions du KIII**

A3-1 Programme pour l'expression de KIII

A3-2 Programme pour confirmer l'expression

#### . **Annexe 4 : Résultats pour le cas d'une fissure non centrale**

Résultats pour f=0.1

Résultats pour f=0.2

Résultats pour f=0.3

Résultats pour f=0.4

Résultats pour f=0.5

Résultats pour f=0.6

Résultats pour f=0.7

Résultats pour f=0.8

Résultats pour f=0.9

Résultats pour  $f = 1$ 

Résultats pour  $f = 1.1$ 

Résultats pour f= 1.2

Résultats pour f= 1.3

Résultats pour f= 1.4

Résultats pour f= 1.5

Résultats pour  $f=1.6$ 

## Liste des figures :

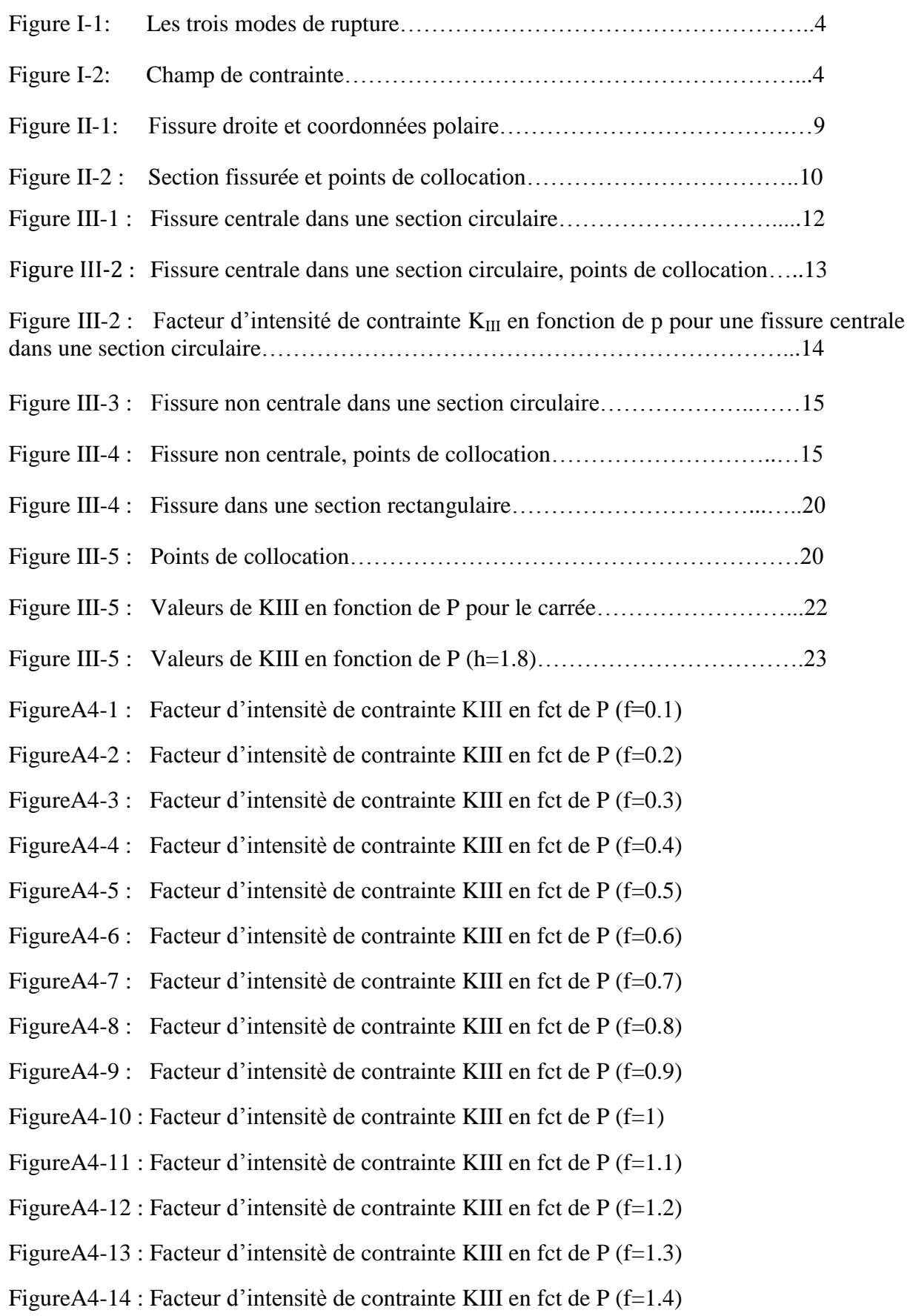

FigureA4-15 : Facteur d'intensitè de contrainte KIII en fct de P (f=1.5) FigureA4-16 : Facteur d'intensitè de contrainte KIII en fct de P (f=1.6) FigureA4-17 : Facteur d'intensitè de contrainte KIII en fct de P (f=1.7)

### Liste des tableaux

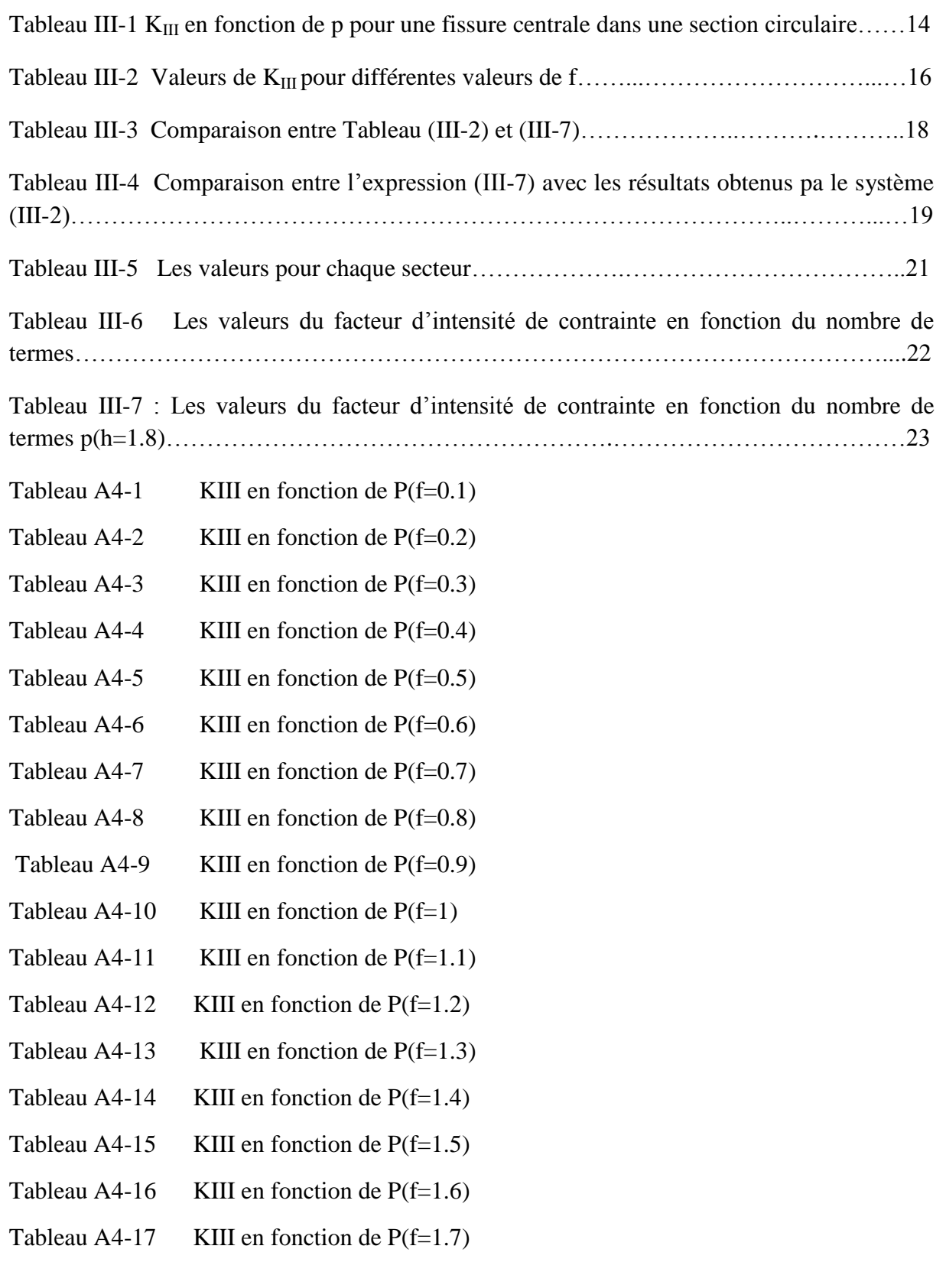

#### **Introduction générale**

Dans la mécanique de la rupture fragile, les contraintes sont singulières en pointe de fissure. Cette singularité est quantifiée par le Facteur d'Intensité de Contrainte (FIC). Le calcul du FIC est très important car il permet d'estimer la dangerosité d'une fissure pour une structure donnée. Cette estimation est basée sur l'application des critères de rupture directement liés au FIC.

Il existe plusieurs méthodes numériques pour calculer le FIC. L'une des plus utilisées est « la méthode de collocation de frontière ». Cette méthode a déjà été utilisée dans des précédents master en mode III .Y . Mezouani[2] a calculé le FIC en mode III d'une section circulaire avec une fissure centrale. Mekkaoui et Belhadj[3]ont calculé le FIC en mode I d'une section elliptique avec une fissure centrale et non centrale.

Dans ce travail, nous allons utiliser la méthode de collocation de frontière pour calculer le FIC en mode III dans deux sections, une circulaire et une carrée.

Nous envisageons deux cas pour une section circulaire : fissure centrale et non centrale, et un seul cas pour une section carrée : fissure centrale.

Nous déduisons une expression analytique du KIII en fonction de la longueur de la fissure dans la cas d'une fissure non centrale dans une section circulaire.

Le mémoire se divise en trois chapitres :

- Le premier chapitre présente les principaux concepts de la mécanique de la rupture utilisés dans notre travail, à savoir : modes de rupture et facteur d'intensité de contrainte.
- Dans le deuxième chapitre, on parlera du développement des contraintes dans une section fissurée et présentons la méthode de collocation de frontière.
- $\bullet$  Dans le troisième chapitre, on va calculer la facteur d'intensité de contrainte  $K_{III}$ , pour une section circulaire avec une fissure centrale et non centrale. Il contient également la détermination d'une expression polynomiale du KIII pour différentes valeurs de la longueur de la fissure dans le cas d'une fissure non centrale. Nous déterminons également  $K_{III}$  pour une section carrée avec une fissure centrale.
- Nous terminons par une conclusion générale.

# **Chapitre I Rappels Théoriques**

#### **I.1.Introduction :**

Dans ce chapitre, on va présenter les bases théoriques de notre travail en deux parties :

- Dans la première partie, nous présentons quelques notions de la mécanique de la rupture.
- Dans la seconde partie, nous intéressons au facteur d'intensité de contrainte.

#### **I.2. Définition de la mécanique de la rupture [1] :**

La théorie de la mécanique de la rupture est un moyen pour estimer la stabilité des fissures qui peuvent survenir à cause des défauts. Elle permet de prévoir l'évolution de la fissure jusqu'à la ruine de la structure. L'objet de mécanique de la rupture est l'étude de la propagation de la fissure en fonction des chargements appliqués et des caractéristiques du matériau.

#### **I.2.1.Modes d'ouverture d'une fissure [2] :**

Toute ouverture de fissure peut être ramenée à la superposition de trois modes élémentaires

(Fig.I-1):

- Le mode I (ou mode d'ouverture) : où les lèvres de la fissure se déplacent dans des directions opposées, perpendiculairement au plan de fissuration,
- Le mode II (ou mode de cisaillement dans le plan) : où les lèvres de la fissure se déplacent dans le même plan, dans une direction perpendiculaire au front de fissure,
- Le mode III (ou mode de cisaillement hors plan) : où les lèvres de la fissure se

déplacent dans le même plan, dans une direction parallèle au front de fissure.

#### **Remarque :**

Notons que dans le cas des modes II et III, les lèvres de la fissure restent en contact et entraînent donc des frottements qui diminuent l'énergie disponible pour la propagation de fissure. Ces deux modes sont ainsi généralement moins dangereux que le mode I.

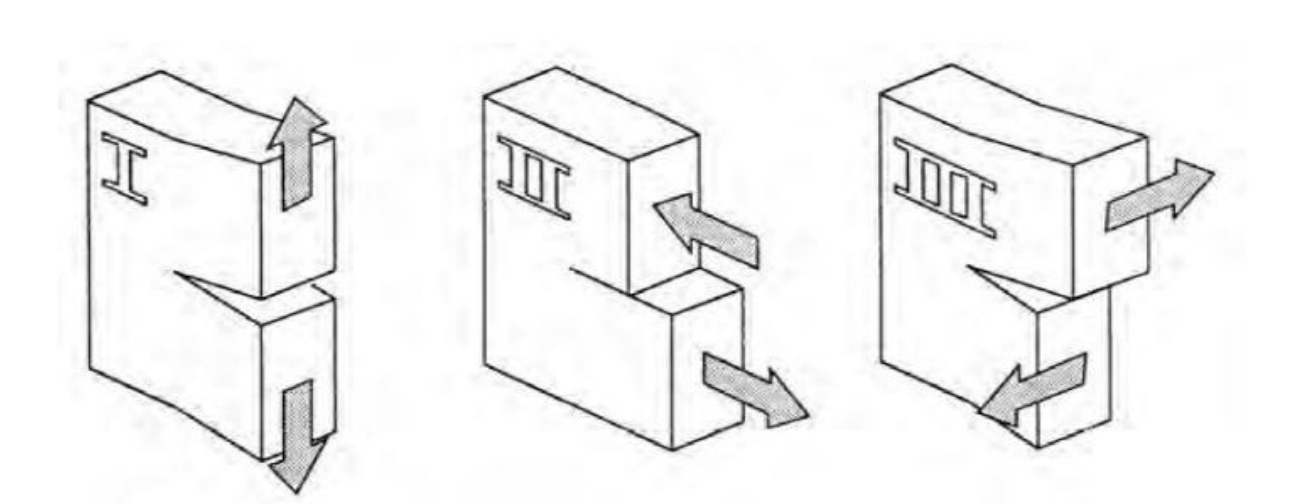

**Figure I-1 Les trois modes de rupture**

#### **I.3 Le facteur d'intensité de contrainte K [2] :**

Le champ de contraintes (Figure I-2)présente une singularité en  $r^{-1/2}$ proche de la pointe de fissure. L'intensité de la singularité est caractérisée par les paramètres appelés facteurs d'intensité de contraintes (FIC), notés  $K_I, K_{II}$  et  $K_{III}$  correspondants aux modes d'ouverture élémentaires.

A l'aide de la théorie de l'élasticité, Irwin a montré que les contraintes dans cette zone singulière peuvent être exprimées en fonction des facteurs d'intensité de contraintes de la manière suivante :

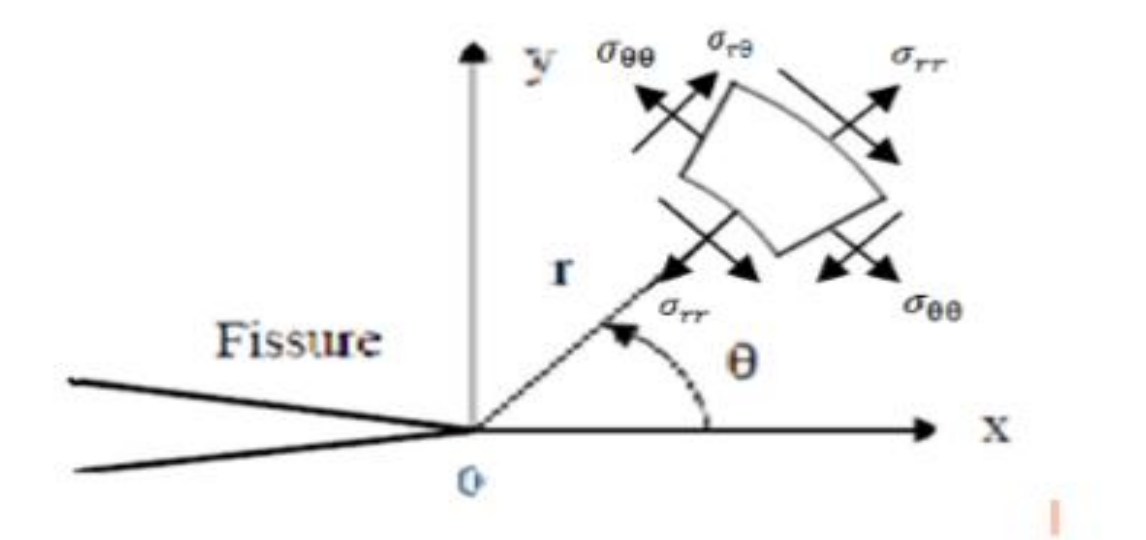

**Figure I-2 Champ de contrainte**

**Mode I :**

(I-1)
$$
\begin{cases} \sigma_{11=KI\frac{1}{\sqrt{2\pi}r}cos\frac{\theta}{2}[1-sin\frac{\theta}{2}sin\frac{3\theta}{2}]} \\ \sigma_{22=KI\frac{1}{\sqrt{2\pi}r}cos\frac{\theta}{2}[1+sin\frac{\theta}{2}sin\frac{3\theta}{2}]} \\ \tau_{12=KI\frac{1}{\sqrt{2\pi}r}cos\frac{\theta}{2}sin\frac{\theta}{2}sin\frac{3\theta}{2}} \end{cases}
$$

**Mode II :**

(I-2)
$$
\begin{cases} \sigma_{11=-KII\frac{1}{\sqrt{2\pi}r}sin\frac{\theta}{2}\left[2+cos\frac{\theta}{2}cos\frac{3\theta}{2}\right]} \\ \sigma_{22=KII\frac{1}{\sqrt{2\pi}r}sin\frac{\theta}{2}\left[cos\frac{\theta}{2}cos\frac{3\theta}{2}\right]} \\ \tau_{12=KII\frac{1}{\sqrt{2\pi}r}cos\frac{\theta}{2}\left[1-sin\frac{\theta}{2}sin\frac{3\theta}{2}\right]} \end{cases}
$$

**Mode III:**

$$
\textbf{(I-3)} \qquad \begin{cases} \tau_{13=-KIII\frac{1}{\sqrt{2\pi}r}sin(\frac{\theta}{2})} \\ \tau_{13=KIII\frac{1}{\sqrt{2\pi}r}cos(\frac{\theta}{2})} \end{cases}
$$

Où r et  $\theta$  sont respectivement le rayon et l'angle en coordonnées polaires

Dans les formules précédentes  $\sigma$ 11,  $\sigma$ 22,  $\tau$ 12,  $\tau$ 13,  $\tau$ 23 sont les composants du tenseur des contraintes.

Les coefficients KI ,KII et KII sont appelés facteurs d'intensité de contraintes et s'expriment en MPa $\sqrt{M}$ . Ils sont indépendants de r et  $\theta$  et ne dépendent que de la répartition des efforts extérieurs sur un solide donné, de sa géométrie et de la longueur de la fissure

# **Chapitre II Développement des contraintes et méthode de collocation de frontière**

#### **II.1.Introduction :**

Nous présentons dans ce chapitre, le développement des contraintes en série infinie pour une fissure en mode III. Nous présentons également la méthode de collocation de frontière.

#### **II.1. Développement des contraintesen série infinie :**

En mode III, on est en dans le cas de l'élasticité anti-plane. Nous rappelons qu'en élasticité anti-plane, toutes les contraintes sont nulles sauf  $\tau_{13}$  et  $\tau_{23}$ . Nous introduisons la formulation en variables complexes qui s'écrit dans ce cas (référence Zhender):

$$
\begin{cases}\n\tau = \tau_{23+} i \tau_{13} \\
n = n_1 + i n_2 \\
t = t_3 = Im(\tau n)\n\end{cases}
$$
 II-1

Oú  $\tau$  est la contrainte complexe, t est une abréviation pour  $t_3$  la composante selon  $x_3$  du vecteur contrainte, n est la normale unitaire extérieure au domaine, et  $n_1$  et  $n_2$  ses composantes selon  $x_1$  et  $x_2$ .

La contrainte complexe  $\tau$  qui est une fonction analytique, peut être exprimée par une série infinie de fonctions puissance :

$$
\tau = \sum_{N=-\infty}^{+\infty} C_N Z^{\lambda_N} \qquad II-2
$$

où les C<sub>N</sub> = A<sub>N</sub>+iB<sub>N</sub> sont des nombres complexes, les  $\lambda_N$  sont des réels et Z =  $re^{i\theta}$  avec r et  $\theta$ les coordonnées polaire.

En regroupant les parties réelles et imaginaires dans (II-2), il vient :

$$
\tau = \sum_{N=-\infty}^{+\infty} r^{\lambda_N} \{ [A_N \cos(\lambda_N \theta) - B_N \sin(\lambda_N \theta)] + i [A_N \sin(\lambda_N \theta) + B_N \cos(\lambda_N \theta)] \}.
$$
II-3

Pour satisfaire les condition de bord libre sur les lèvres de la fissure (Figure II-1), et en utilisant (II-1) on a Re( $\tau$ ) = $\tau_{23} = 0$  pour pour  $\theta = \pm \pi$ . En prenant la partie réelle de II-3 et en remplaçant par  $\pi$  et - $\pi$  respectivement, on obtient les équations suivantes (en prenant r $\neq$  $0$ :

$$
A_N \cos(\lambda_N \pi) - B_N \sin(\lambda_N \pi) = 0
$$
  

$$
A_N \cos(\lambda_N \pi) + B_N \sin(\lambda_N \pi) = 0
$$
 II-5

Si  $\lambda_N$ n'est ni entier ni demi-entier, (II-4) et (II-5) donnent A<sub>N</sub>=B<sub>N</sub>=0, solution triviale sans intérêt. Nous devons donc considérer séparément le cas entier et le cas demi-entier :

$$
\begin{cases}\n\lambda_N = N - 1 \Rightarrow A_N = 0 & B_N \forall que \\
\lambda_N = N - \frac{3}{2} \Rightarrow B_N = 0 & A_N \forall que\n\end{cases}
$$
, II-6

avec N entier.

Pour éviter un déplacement infini en pointe de fissure, on doit avoir  $\lambda_N \ge -1/2$  (N  $\ge 1$ ) (référence, cours Ferdjani). En tenant compte de (II-6), (II-3) devient :

$$
\tau = \sum_{N=1}^{\infty} \left\{ \left[ A_N r^{(-\frac{3}{2}+N)} \cos \left[ \left( -\frac{3}{2} + N \right) \theta \right] - B_N r^{N-1} \sin((N-1) \theta) \right] + i \left[ A_N r^{(-\frac{3}{2}+N)} \sin \left[ \left( -\frac{3}{2} + N \right) \theta \right] + B_N r^{N-1} \cos((N-1) \theta) \right] \right\}, \tag{II-7}
$$

L'expression (II-7) est approximée par la série tronquée suivante :

$$
\tau = \sum_{N=1}^{p} \left\{ \left[ A_N r^{(-\frac{3}{2}+N)} \cos \left[ \left( -\frac{3}{2} + N \right) \theta \right] - B_N r^{N-1} \sin((N-1) \theta) \right] + i \left[ A_N r^{(-\frac{3}{2}+N)} \sin \left[ \left( -\frac{3}{2} + N \right) \theta \right] + B_N r^{N-1} \cos((N-1) \theta) \right] \right\}, \tag{II-8}
$$

oú p est appelé *nombre de termes.*Nous constatons que (II-8) contient 2p constantes inconnues :  $A_N$ ,  $B_N$  N=1 à p.

Nous avons besoin de l'expression de t (la composante selon  $x_3$  du vecteur contrainte). En utilisant (II-1) et (II-8), on obtient :

$$
t = \sum_{N=1}^{p} \left\{ A_N r^{(-\frac{3}{2}+N)} \left[ \cos \left( \left( -\frac{3}{2}+N \right) \theta \right] n_2 + \sin \left( \left( -\frac{3}{2}+N \right) \theta \right] n_1 \right] + B_N r^{N-1} [-\sin[(N-1)\theta] n_2 + \cos[(N-1)\theta] n_1 ] \right\}.
$$
 (II-9)

#### Facteur d'intensité de contrainte KIII

En développant (II-8) pour  $N = 1$ , on obtient :

$$
\tau = A_1 r^{-\frac{1}{2}} \cos\left(\frac{\theta}{2}\right) + i(-A_1 r^{-\frac{1}{2}} \sin\frac{\theta}{2} + B_1) + \cdots = \tau_{23+} i\tau_{13}
$$

En identifiant les parties réelles et imaginaires, de part et d'autre de l'équation, on obtient :

$$
\begin{cases}\n\tau_{23} = A_1 r^{-\frac{1}{2}} \cos(\frac{\theta}{2}) + \cdots \\
\tau_{13} = -A_1 r^{-\frac{1}{2}} \sin(\frac{\theta}{2}) + B_1 + \cdots\n\end{cases}
$$
 II-10

D'autre part, nous savons que le développement asymptotique des contraintes en mode III s'écrit de la manière suivante (référence cours Ferdjani) :

$$
\begin{cases}\n\tau_{23} = \frac{KIII}{\sqrt{2\pi r}} \cos \frac{\theta}{2} \\
\tau_{13} = -\frac{KIII}{\sqrt{2\pi r}} \sin \frac{\theta}{2}\n\end{cases}
$$
II-II

Par identification, on obtient :

$$
K_{III} = A_1 \sqrt{2\pi}.
$$
 *II-12*

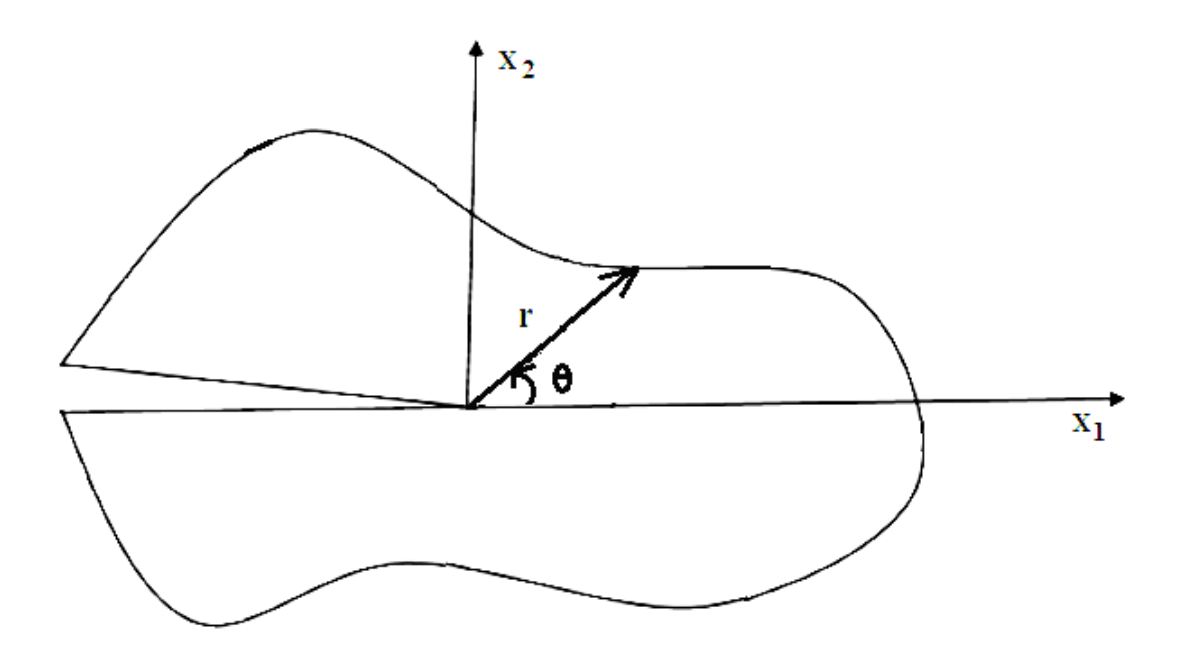

**Figure II-1 : Fissure droite et coordonnées polaire.**

#### **II.2. Méthode de collocation de frontière :**

Soit la section circulaire fissurée de forme quelconque représentée sur la Figure II-2. On suppose que la composante t soit connue en tout point de la frontière. Pour déterminer  $K_{III}$ , on choisit d'abord 2p points sur la frontière, appelés *points de collocation.* Pour chaque point q, on utilise (II-9). On obtient le système de 2p équations à 2p inconnues suivant :

$$
t_q = \sum_{N=1}^p \left\{ A_N r_q^{(-\frac{3}{2}+N)} \left[ \cos \left[ \left( -\frac{3}{2} + N \right) \theta_q \right] n_2^q + \sin \left[ \left( -\frac{3}{2} + N \right) \theta_q \right] n_1^q \right] + B_N r_q^{N-1} \left[ -\sin \left[ (N-1) \theta_q \right] n_2^q + \cos \left[ (N-1) \theta_q \right] n_1^q \right] \right\}, q = 1 \text{ à 2p.} \qquad (II-13)
$$

La résolution du système (II-13) donnera les inconnues  $A_N$  et  $B_N$  et en utilisant (II-12), on obtient  $K_{III}$ .

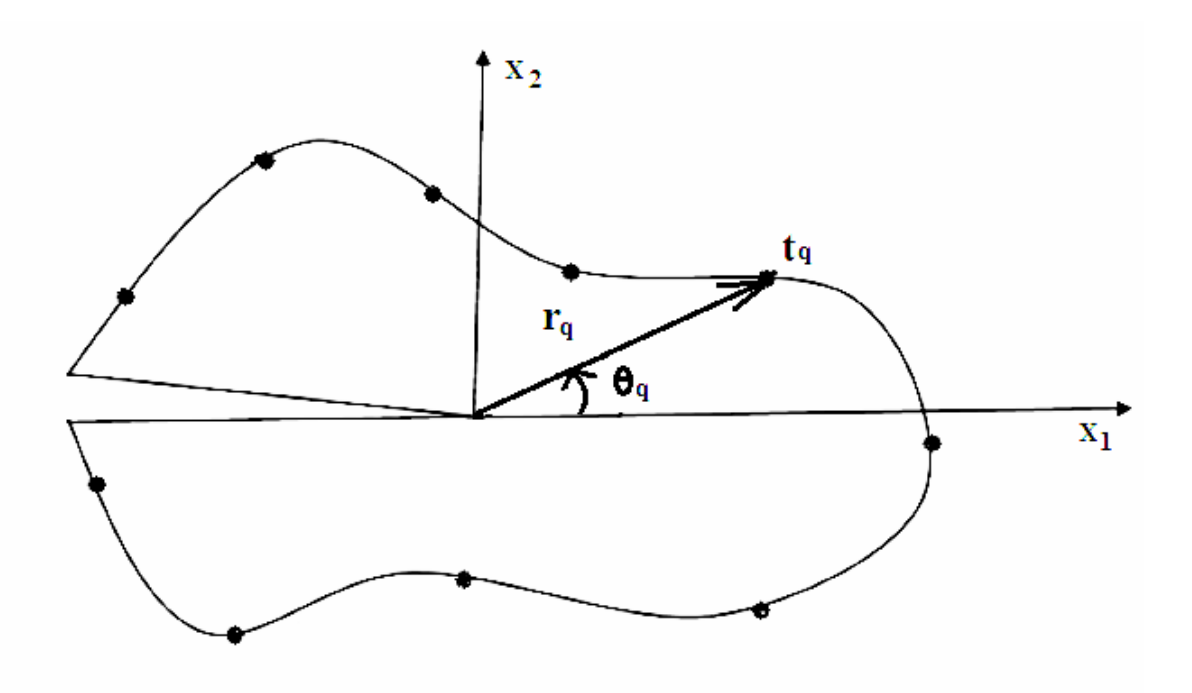

**Figure II-2 : Section fissurée et points de collocation.**

# **Chapitre III Problèmes traités**

#### **III.1 Introduction :**

Dans ce chapitre on va calculer la facteur d'intensité de contrainte  $K_{III}$ , pour trois structures différentes :

- La première consiste en une section circulaire avec une fissure centrale.
- La seconde consiste en une section circulaire avec une fissure non centrale. Dans ce cas une expression analytique de  $K_{III}$  est déduite.
- Le troisièmeconsiste en une fissure centrale dans une section carrée.

#### **III.2. Cas d'une Fissure centrale dans une section circulaire :**

On considéré une section circulaire de rayon R contenant une fissure centrale, sous chargement tangentiel  $t_3 = T \sin \theta$  (Figure (III-1)). Afin d'adimensionaliser le problème, on prendra R=1 et T=1.

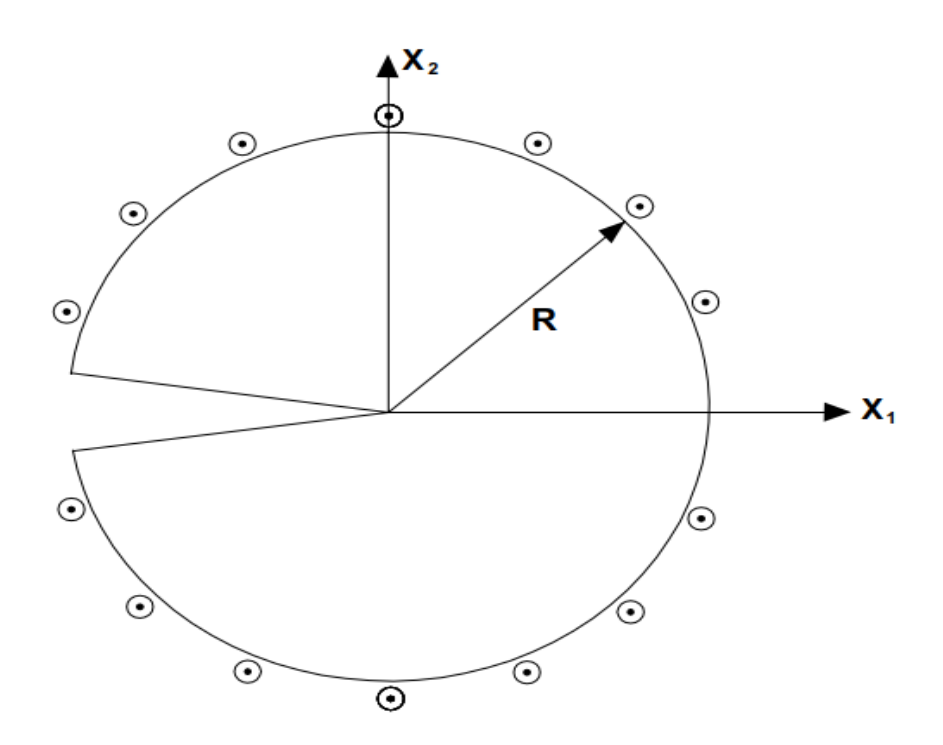

**Figure III-1 : Fissure centrale dans une section circulaire**

Nous choisissons 2p points de collocation équidistants, repartis uniformément sur la frontière du cercle (Figure III.2). L'angle  $\theta_q$  pour chaque point est calculé par la formule suivante :

$$
\theta_q = \frac{2 \pi \pi q}{m+1} - \pi q = 1 \cdots 2p \ (\theta \in ]-\pi,\pi[) \qquad (III-1)
$$

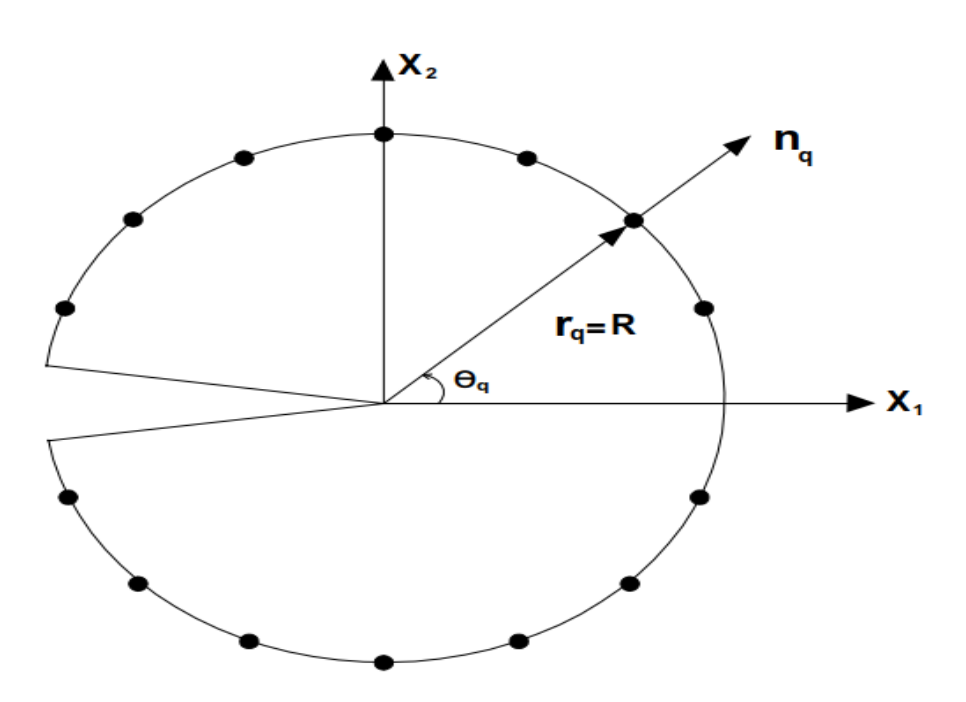

Figure III-2 : **Fissure centrale dans une section circulaire, points de collocation.**

#### **Remarque :**

Les points  $\theta_q = \pm \pi$  sont à éviter car ce sont des points anguleux, où la normale n'est pas Définie.

Nous reprenons le système d'équations (II-13) :

$$
t_q = \sum_{N=1}^p \left\{ A_N r_q^{(-\frac{3}{2}+N)} \left[ \cos \left[ \left( -\frac{3}{2} + N \right) \theta_q \right] n_2^q + \sin \left[ \left( -\frac{3}{2} + N \right) \theta_q \right] n_1^q \right] + B_N r_q^{N-1} \left[ -\sin \left[ (N-1) \theta_q \right] n_2^q + \cos \left[ (N-1) \theta_q \right] n_1^q \right] \right\}, q = 1 \text{ a } 2p. \tag{III-2}
$$

Dans ce cas :

$$
\begin{cases}\n t_q = \sin \theta_q \\
 r_q = 1 \\
 n_1^q = \cos \theta_q, \quad n_2^q = \sin \theta_q\n\end{cases}
$$
\n(III-3)

La résolution du système (III-2) en tenant compte de (III-3), permet d'obtenir les  $A_N$  et  $B_N$ . Le FIC est donné par :  $K_{III} = A_1 \sqrt{2\pi}$ .

#### **III.2.1 Résultats :**

Le système d'équations (III-2) est résolu numériquement à l'aide du logiciel Matlab. Le programme correspondant est présenté dans l'Annexe 1.Nous effectuons plusieurs calculs, en augmentant à chaque fois le nombre de termes p jusqu'à convergence. Les résultats sont présentés dans le Tableau III.1 et la Figure III.2 ci-dessous.

| $\mathbf{P}$   | $K_{\rm III}$ | $\mathbf{P}$ | $K_{III}$ |
|----------------|---------------|--------------|-----------|
| $\mathbf{1}$   | 4.3416        | 80           | 2.1281    |
| $\overline{2}$ | 2.6356        | 90           | 2.1280    |
| $\overline{4}$ | 2.2647        | 100          | 2.1280    |
| 8              | 2.1646        | 110          | 2.1279    |
| 12             | 2.1446        | 120          | 2.1279    |
| 16             | 2.1374        | 129          | 2.1278    |
| 20             | 2.1340        | 130          | 2.1278    |
| 30             | 2.1305        | 145          | 2.1278    |
| 50             | 2.1287        | 150          | 2.1278    |
| 60             | 2.1284        | 155          | 2.1278    |
| 70             | 2.1282        | 170          | 2.1278    |

**Tableau III- 1 KIII en fonction de p pour une fissure centrale dans une section circulaire.**

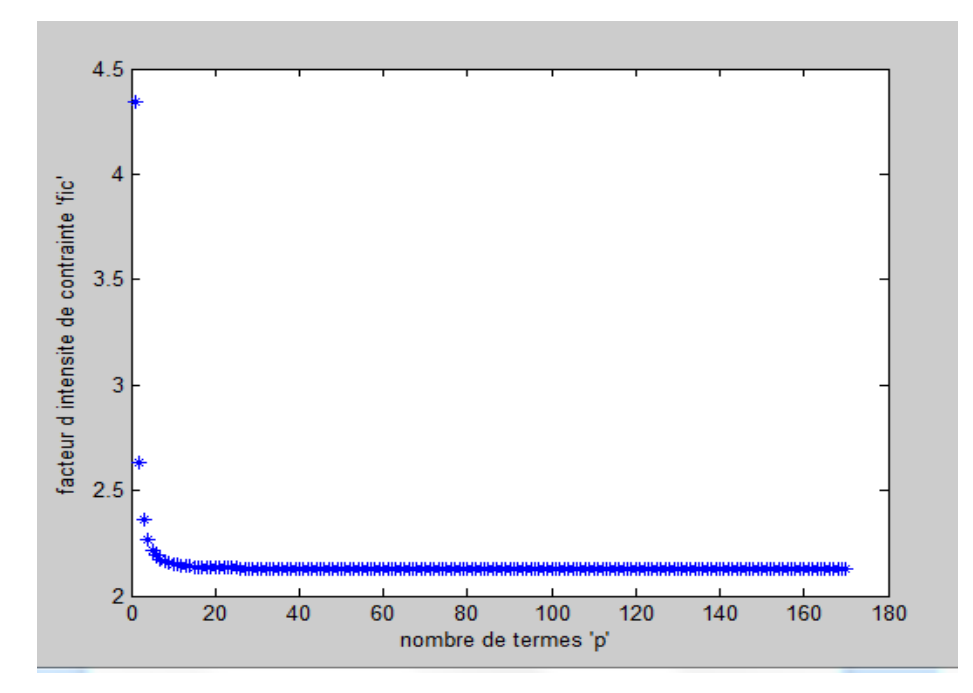

**Figure III-2 : Facteur d'intensité de contrainte KIII en fonction de p pour une fissure centrale dans une section circulaire**

#### **Discussion des résultats :**

On constate sur le tableau III-1 et la figure III-2, que le facteur d'intensité de contrainte converge à partir de p=129 vers la valeur de 2.1278.

#### **III.3. Cas d'une Fissure non centrale dans une section circulaire :**

On considère une section circulaire de rayon R, contenant une fissure non centrale de longueur f, et sous chargement tangentielt<sub>3</sub> = Tsin  $\theta$  (Figure (III-3)). Afin d'adimensionaliser le problème, on prendra R=1 et T=1.

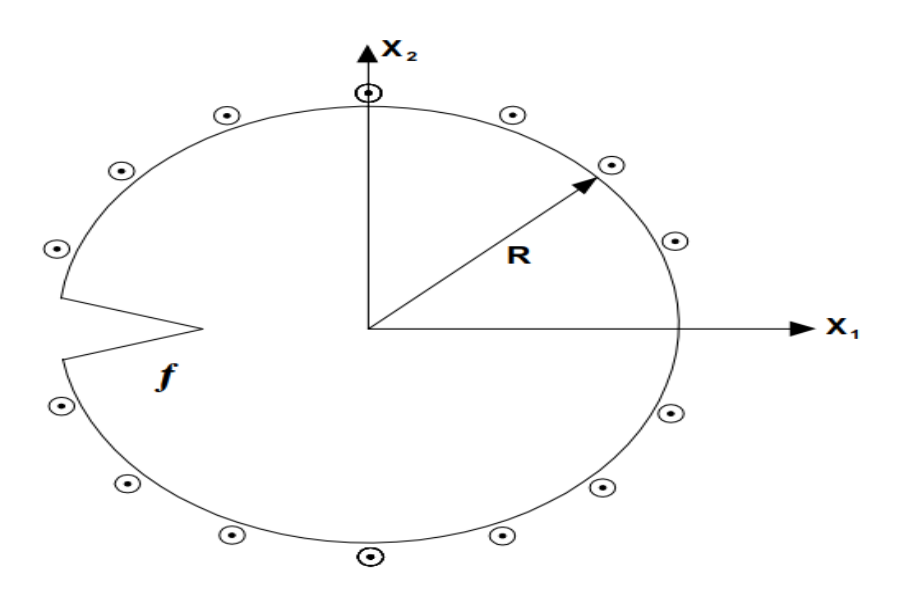

**Figure III-3 : Fissure non centrale dans une section circulaire.**

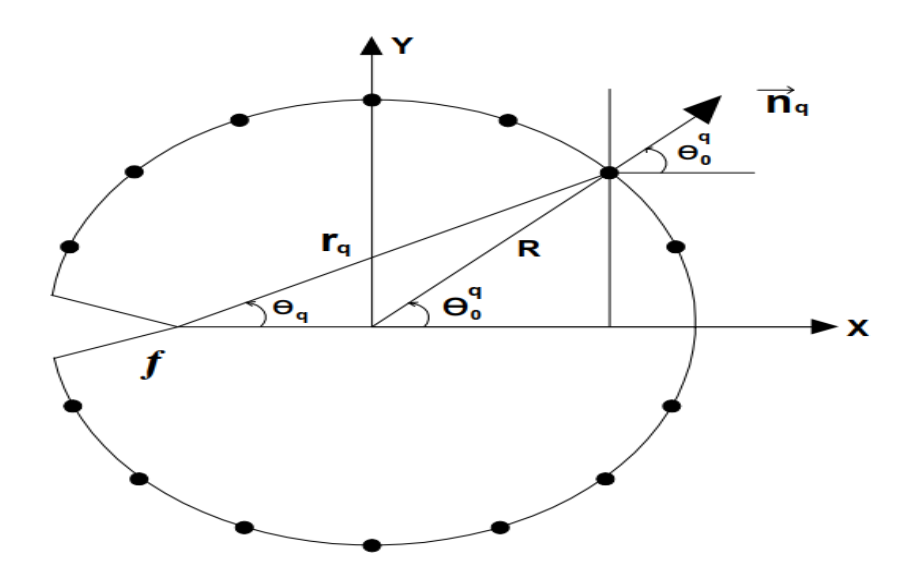

**FigureIII-4 : Fissure non centrale, points de collocation**

Nous choisissons des points de collocation équidistants, repartis uniformément sur la frontière du cercle (Figure III.4). L'angle  $\theta_0^q$  pour chaque point est calculé par la formule suivante :

$$
\theta_0^q = \frac{2 \cdot \pi \cdot q}{m+1} - \pi q = 1 \cdots 2p
$$

Le rayon de cercle R et donné par  $:R=1$ 

La coordonnée radiale du point q est donnée par :

$$
r_q = \sqrt{\left(R - f + R\cos(\theta_0^q)\right)^2 + \left(R\sin(\theta_0^q)\right)^2}III\text{-}4
$$

L'angle  $\theta_q$  est calculé par l'expression suivante :

$$
\theta_q = \mathit{atan2}(R\,sin(\theta_0^q), R - f + R\,cos(\theta_0^q))III\text{-}5
$$

Les composantes radiales et tangentielles de la normale n<sub>q</sub> sont donneés par :

$$
n_1^q = cos(\theta_0^q) n_2^q = sin(\theta_0^q) III-6
$$

La résolution du système (III-2) en tenant compte de (III-4), (III-5) et (III-6) permet d'obtenir

les A<sub>N</sub> et B<sub>N</sub>. Le FIC est donné par :  $K_{III} = A_1 \sqrt{2\pi}$ .

| $\boldsymbol{\mathrm{F}}$ | $K_{III}$ | f            | $K_{III}$ |
|---------------------------|-----------|--------------|-----------|
| 0.1                       | 0.5672    | 0.9          | 1.9628    |
| 0.2                       | 0.8137    | $\mathbf{1}$ | 2.1280    |
| 0.3                       | 1.0096    | 1.1          | 2.3048    |
| 0.4                       | 1.1831    | 1.2          | 2.4987    |
| 0.5                       | 1.3445    | 1.3          | 2.7176    |
| 0.6                       | 1.4993    | 1.4          | 2.9731    |
| 0.7                       | 1.6517    | 1.5          | 3.2850    |
| 0.8                       | 1.8052    | 1.6          | 3.6889    |

**Tableau-III-2 : Valeurs de** KIII**pour différentes valeurs de f**

#### **III-3.1. Résultats :**

Le système d'équations est résolu numériquement à l'aide du logiciel Matlab. Le programme

correspondant est présenté dans l'Annexe 1. Nous effectuons des calculs pour  $f \in [0.1, 1.7]$ . Pour chaque valeur de f, nous augmentons le nombre de points de collocation jusqu'à

convergence du K<sub>III</sub>. Les résultats détaillés, pour chaque valeur de f sont présentés dans l'Annexe 4.

#### **Remarque :**

Pour  $f < 0.1$  ou  $f > 1.7$ , les calculs sont instables et les résultats non précis.

Nous présentons dans le Tableau III-2 ci-dessous, les valeurs de K<sub>III</sub> pour différentes valeurs de f.

#### **Discussion des résultats :**

Nous remarquons que  $K_{III}$  est un fonction croissante de la longueur de la fissure f. Ce résultat est logique, car plus une fissure est longue plus elle est dangereuse.

#### **III-3-2. Détermination de l'expression analytique de**  $K_{III}$ **:**

Dans ce paragraphe, on recherche une expression analytique de  $K_{III}$  en fonction de f. Nous choisissons la forme polynomiale suivante utilisée par Mekkaoui et Belhadj [3] :

 $K_{III}(f) = [d1(f)^{1/2} + d2(f)^{3/2} + d3(f)^{5/2} + d4(f)^{7/2} + d5(f)^{9/2}]$  (III-5) Où les coefficients d1…d5 seront déterminés par indentification avec les résultats du Tableau

(III-2). On obtient le système surdéterminé de 16 équations à 5 inconnues suivant :

$$
\begin{cases}\nd_1 * 0.\ 1^{\frac{1}{2}} + d_2 * 0.\ 1^{\frac{3}{2}} + d_3 * 0.\ 1^{\frac{5}{2}} + d_4 * 0.\ 1^{\frac{7}{2}} + d_5 * 0.\ 1^{\frac{9}{2}} = 0.5672 \\
d_1 * 0.\ 2^{\frac{1}{2}} + d_2 * 0.\ 2^{\frac{3}{2}} + d_3 * 0.\ 2^{\frac{5}{2}} + d_4 * 0.\ 2^{\frac{7}{2}} + d_5 * 0.\ 2^{\frac{9}{2}} = 0.8137 \\
d_1 * 0.\ 3^{\frac{1}{2}} + d_2 * 0.\ 3^{\frac{3}{2}} + d_3 * 0.\ 3^{\frac{5}{2}} + d_4 * 0.\ 3^{\frac{7}{2}} + d_5 * 0.\ 3^{\frac{9}{2}} = 1.\ 0096 \\
d_1 * 0.\ 4^{\frac{1}{2}} + d_2 * 0.\ 4^{\frac{3}{2}} + d_3 * 0.\ 5^{\frac{5}{2}} + d_4 * 0.\ 5^{\frac{7}{2}} + d_5 * 0.\ 4^{\frac{9}{2}} = 1.\ 1831 \\
d_1 * 0.\ 5^{\frac{1}{2}} + d_2 * 0.\ 5^{\frac{3}{2}} + d_3 * 0.\ 5^{\frac{5}{2}} + d_4 * 0.\ 5^{\frac{7}{2}} + d_5 * 0.\ 5^{\frac{9}{2}} = 1.\ 3445 \\
d_1 * 0.\ 5^{\frac{1}{2}} + d_2 * 0.\ 6^{\frac{3}{2}} + d_3 * 0.\ 5^{\frac{5}{2}} + d_4 * 0.\ 5^{\frac{7}{2}} + d_5 * 0.\ 6^{\frac{9}{2}} = 1.\ 4993 \\
d_1 * 0.\ 5^{\frac{1}{2}} + d_2 * 0.\ 3^{\frac{3}{2}} + d_3 * 0.\ 5^{\frac{5}{2}} + d_4 * 0.\ 7^{\frac{7}{2}} + d_5 * 0.\ 6^{\frac{9}{2}} = 1.\ 6517 \\
d_1 * 0.\ 9^{\frac{1}{2}} + d_2 * 0.\ 8^{\frac{3}{2}} + d_3 * 0.\ 8^{\frac{5}{2}} + d_4 * 0.\ 9^
$$

Le système est résolu par la méthode des moindres carrés, le programme matlab correspondant est présenté dans l'Annexe 3. Nous obtenons finalement l'expression suivante :

$$
K_{III}(f) = [1.8876* f^{\frac{1}{2}} - 0.7553* f^{\frac{3}{2}} + 2.4737* f^{\frac{5}{2}} - 2.2748* f^{\frac{7}{2}} + 0.7996* f^{\frac{9}{2}}]
$$
 III-7

A titre de vérification, nous recalculons  $K_{III}$  pour les valeurs de f du Tableau(III-2) avec l'expression (III-7), et nous comparons avec les valeurs de K<sub>III</sub> du même Tableau. Les résultats sont présentés dans le Tableau III-3 ci-dessous.

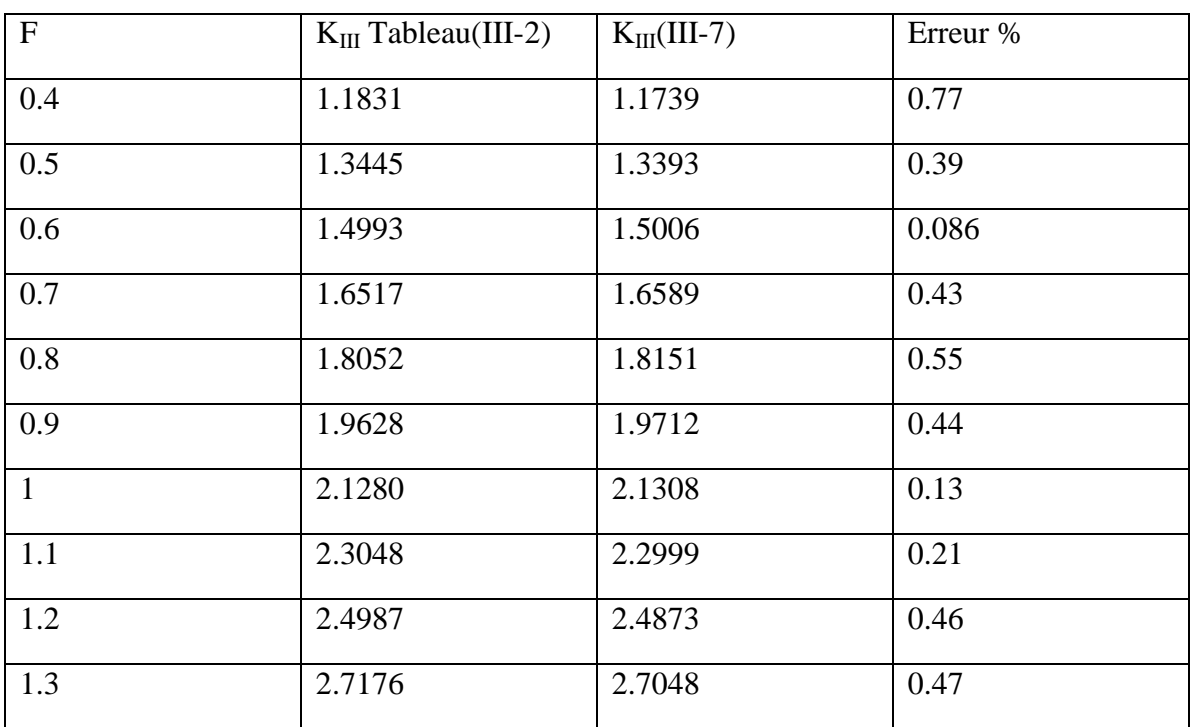

#### **Tableau III-3 : Comparaison entre Tableau (III-2) et (III-7).**

Nous constatons que l'erreur est très petite, cela veut dire que l'expression (III-7) est valide.

#### **III-3-3 : Confirmation de la validité de l'expression(III-7)**

Pour plus de confirmation, nous recalculons  $K_{III}$  avec l'expression (III-7) pour d'autres valeurs de f et nous comparons avec les valeurs obtenues en résolvant le système (III-2).

Les résultats obtenus sont présentés dans le Tableau III-4 ci-dessous.

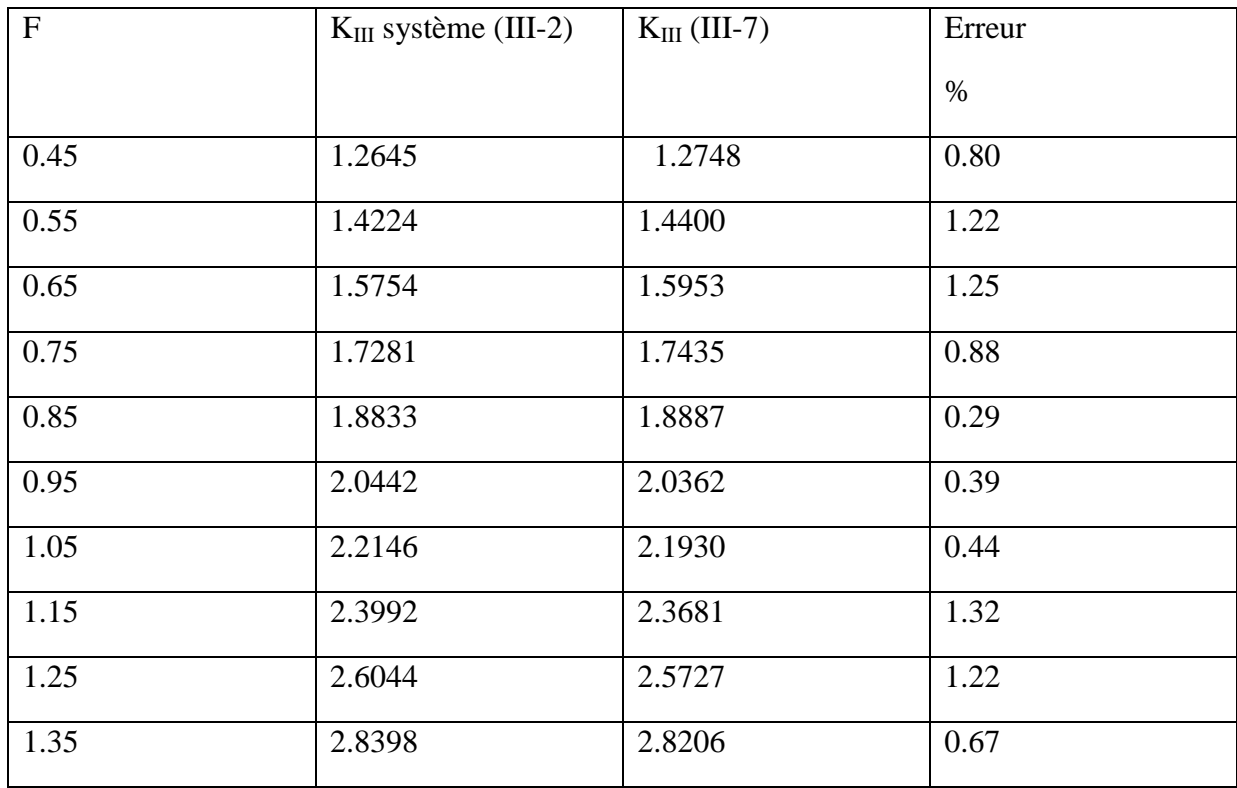

#### **Tableau III-4:Comparaison entre l'expression (III-7) avec les résultats obtenus par le système (III-2)**

#### **Discussion**

L'erreur étant très faible, le Tableau III-4 est une confirmation supplémentaire de l'expression III-7

#### **III-4 : Détermination de KIII pour une fissure centrale dans une section carrée :**

Le problème traité est une fissure dans une section rectangulaire(Figure III-4). Les conditions aux limites sur la frontière sont données par :

- $x_1 = -a$ ,  $0 < x_2 < h$ ,  $t_3 = T$ .
- $x_1 = -a, -h < x_2 < 0, t_3 = -T$ .
- $x_1 = 2h a$ ,  $0 < x_2 < h$ ,  $t_3 = T$ .
- $x_1 = 2h a$ ,  $-h < x_2 < 0$ ,  $t_3 = -T$ .
- $x_2 = h, -a < x_1 < 2h a, t_3 = 0.$
- $x_2 = -h, -a < x_1 < 2h a, t_3 = 0.$

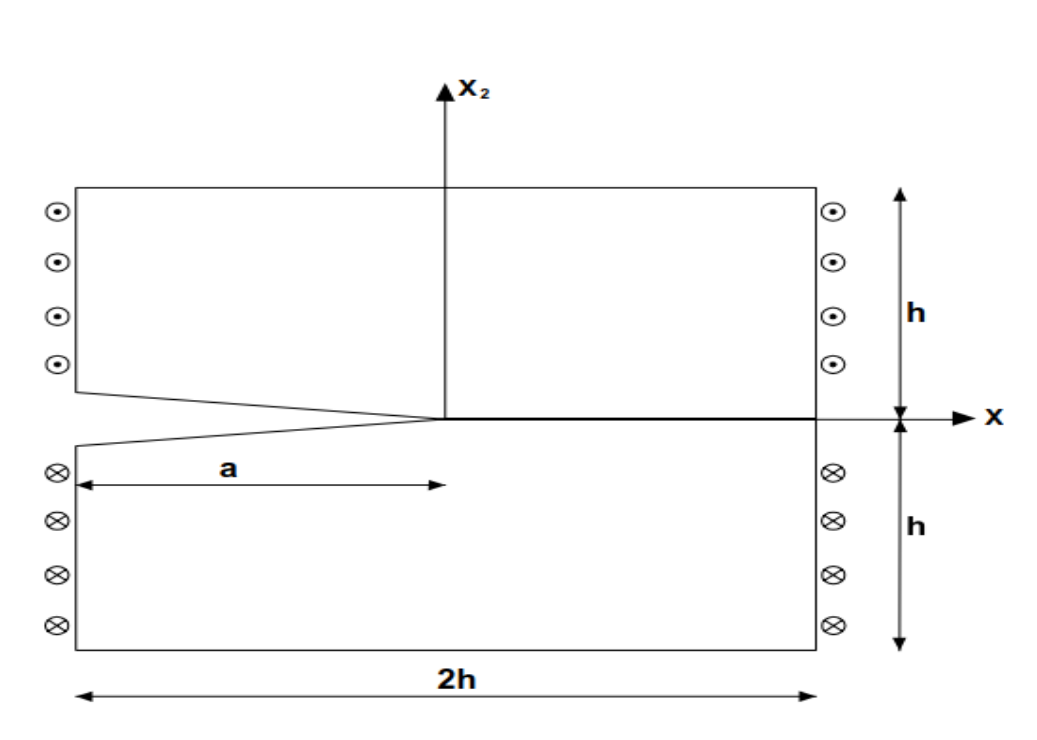

**Figure III-4 : Fissure dans une section rectangulaire**.

2p points de collocation sont répartis sur la frontière (Figure III-5).

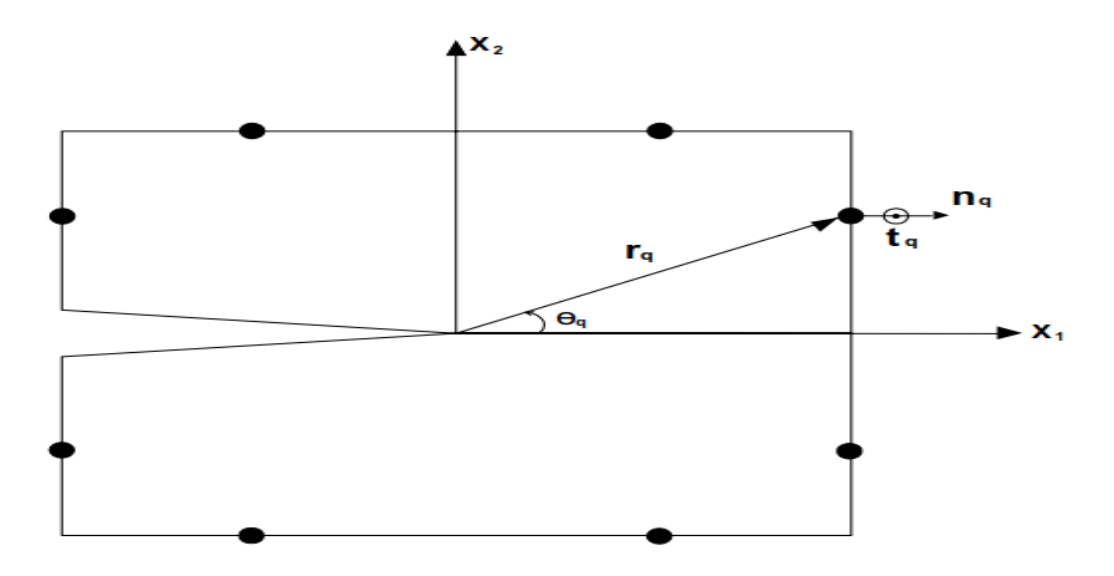

**Figure III-5 : Points de collocation.**

L'angle  $\theta_q$  pour chaque point est calculé par la formule suivante :

$$
\theta_q = \frac{2 \cdot \pi \cdot q}{m+1} - \pi q = 1 \cdots 2p
$$

Les valeurs de  $r_q$ , les composantes de  $n_q$  et  $t_q$  dépendent du secteur où se situe le point de collocation.Le Tableau (III-5) ci-dessous donne ses valeurs pour chaque secteur.

| Secteur                                                                 | $r_q$                                     | $n_2^q$                   | $n_1^q$                   | $t_q$            |
|-------------------------------------------------------------------------|-------------------------------------------|---------------------------|---------------------------|------------------|
| $-\pi + \tan^{-1}(\frac{h}{a}) < \theta_q < -\tan^{-1}(\frac{h}{2h-a})$ | $\left \frac{h}{\sin(\theta_q)}\right $   | -1                        | 0                         | 0                |
| $- tan^{-1}(\frac{h}{2h - a}) < \theta_q < 0$                           | $\left \frac{2h-a}{cos(\theta_a)}\right $ | 0                         | $\boldsymbol{\it 1}$      | - $\pmb{T}$      |
| $0 < \theta_q < tan^{-1}(\frac{h}{2h-a})$                               | $\left \frac{2h-a}{cos(\theta_q)}\right $ | 0                         | $\boldsymbol{\mathit{1}}$ | $\pmb{T}$        |
| $tan^{-1}(\frac{h}{2h-a}) < \theta_q < \pi - tan^{-1}(\frac{h}{a})$     | $\left \overline{sin(\theta_a)}\right $   | $\boldsymbol{\mathit{1}}$ | 0                         | 0                |
| $\theta_q > \pi - \tan^{-1}(\frac{n}{q})$                               | $cos(\theta_a)$                           | 0                         | -1                        | $\boldsymbol{T}$ |
| $\theta_q < -\pi + \tan^{-1}(\frac{n}{a})$                              | $\sqrt{\cos(\theta_a)}$                   | 0                         | $-1$                      | $-T$             |

**Tableau III-5 : Les valeurs pour chaque secteur**

#### **Remarque :**

Aux points anguleux les vecteurs normaux ne sont pas définis.Nous évitons donc ses points dans nos calculs.

Pour adimensionaliser le problème on prend  $a = 1$  et  $T=1$ .

La résolution du système (III-2) en tenant compte des valeurs du Tableau III-5 permet d'obtenir les A<sub>N</sub> et B<sub>N</sub>. Le FIC est donné par :  $K_{III} = A_1 \sqrt{2\pi}$ .

#### **III-4-2-Résultats :**

Pour les calculs, on prend h=1. Le système d'équations est résolu numériquement à l'aide du logiciel Matlab. Le programme

correspondant est présenté dans l'Annexe 2. Nous procédons de la manière suivante : nous augmentons le p à partir de 1et nous calculons à chaque fois le FIC correspondant. Nous nous arrêtons lorsque la valeur du FIC se stabilise . Nous présentons les résultats obtenus dans le Tableau III-7 et la figure III-5

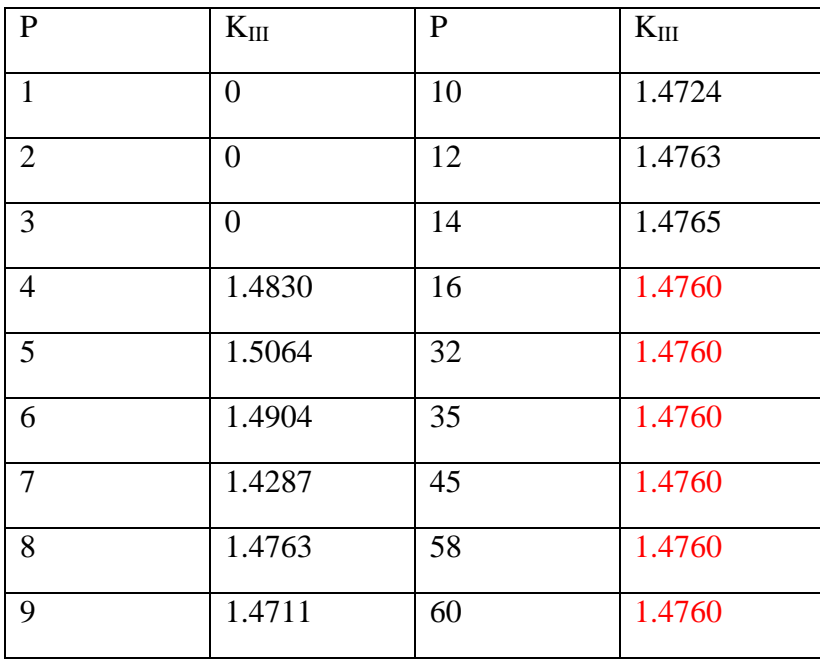

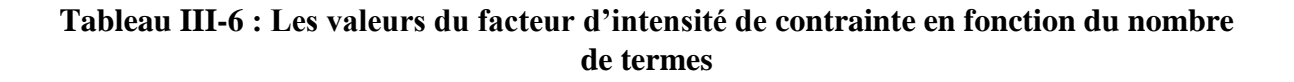

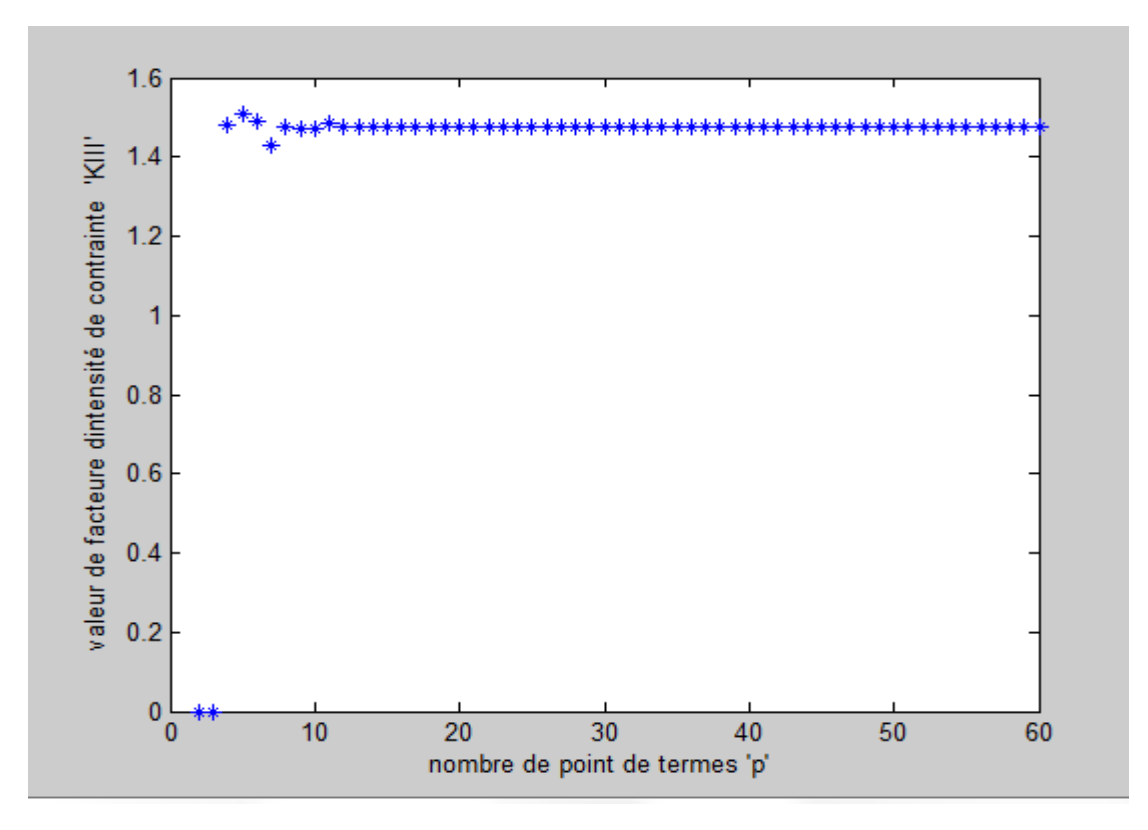

**Figure III-5 : Valeurs de KIII en fonction de P pour le carrée**

Nous constatons que le  $K_{III}$  converge vers la valeur de 1.476 à partir de p=16.

#### **Influence de h**

Nous avons tenté de faire varier h pour étudier son influence. Cependant pour toutes les valeurs de h différentes de 1, les résultats sont instables et  $K_{III}$  ne converge pas. A titre d'exemple, nous présentons ci-dessous les résultats pour h=1.8.

Nous pensons que ces instabilités sont dues à la méthode de résolution choisie. En effet, nous avons utilisé la méthode d'inversion matricielle.

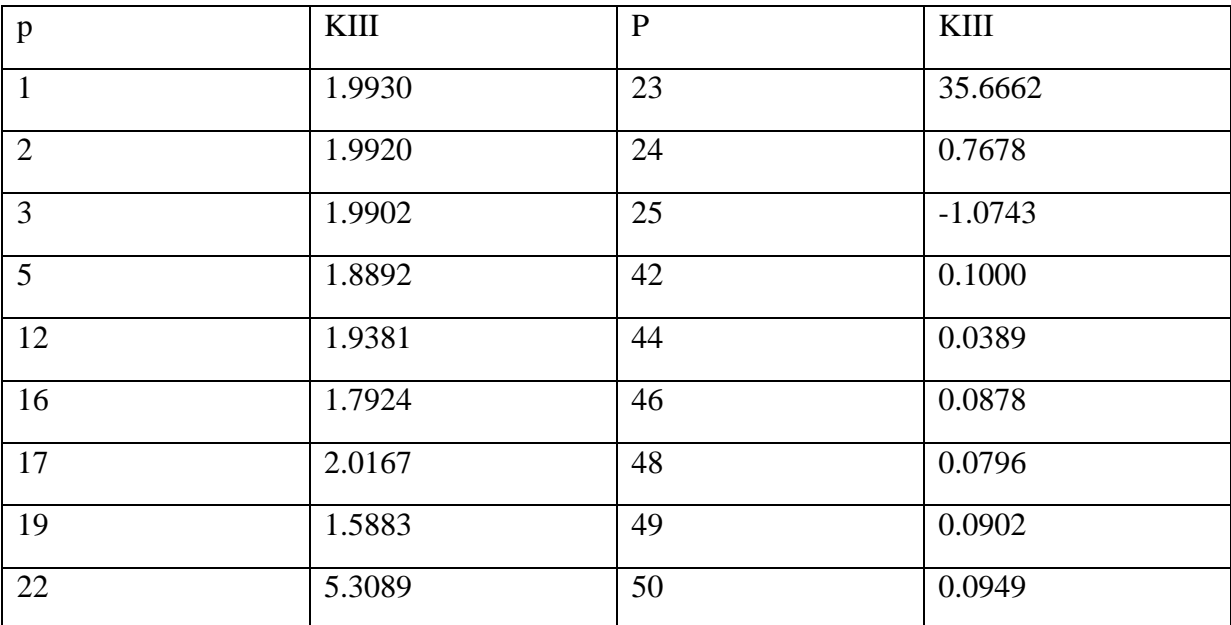

**Tableau III-7 : Les valeurs du facteur d'intensité de contrainte en fonction du nombre de termes p(h=1.8)**

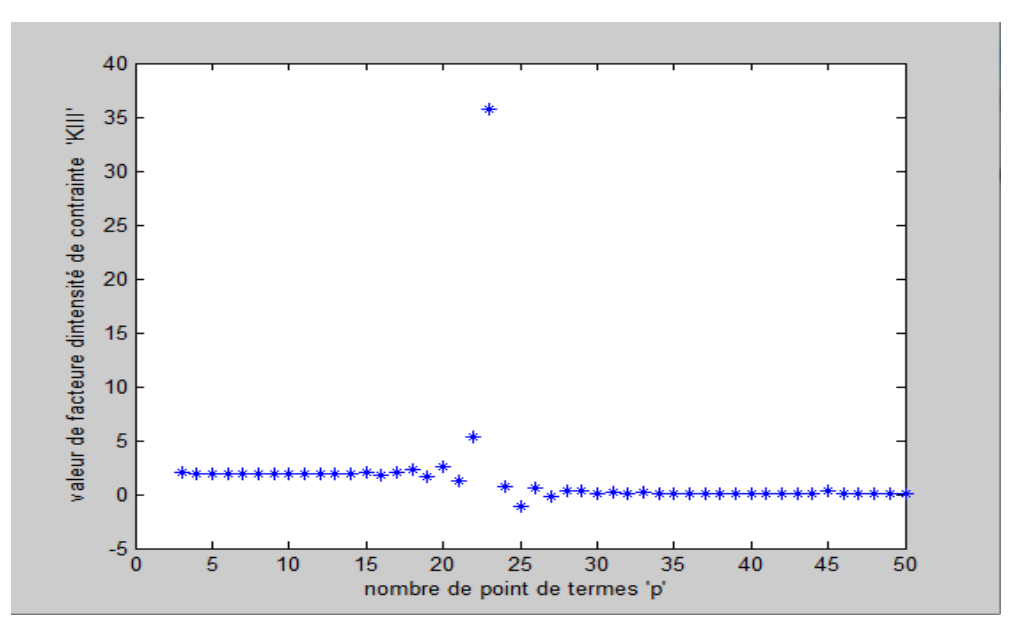

**Figure III-5 : Valeurs de KIII en fonction de P (h=1.8)**

Nous constatons que le  $K_{III}$  ne converge pas et instables.

### **Conclusion générale :**

Ce travail a pour but l'application de la méthode de la méthode de collocation de frontière

pour le calcul du KIII dans le cas de l'élasticité anti-plane. Notre point de départ est un calcule le FIC dans une section circulaire. Deux cas ont été considérés : fissure centrale et non centrale. Les principaux résultats pour cette section sont les suivants :

- Dans le cas de la fissure centrale, lefacteur d'intensité de contrainte a été calculé pour  $R = 1$  et un chargement t<sub>3</sub>=sin $\theta$ .
- Dans le cas de la fissure non centrale, nous avons  $K_{III}$  calculer pour  $R=1,t_3=sin\theta$  et pour plusieurs longueurs de fissure  $f \in [0.1,1.6]$ . Une expression analytique du KIII en fonction de f a été déduite et confirmée. Nous avons constaté que les calculs sont instables pour  $f \leq 0.1$  ou  $f > 1.6$ .

Nous avons également calcule le KIII dans une section carrée avec fissure centrale. Nous avons essayer de faire varier les dimensions de la section, mais les résultats obtenus sont très instables et non exploitables.

Les principales insuffisances dès ce travail sont les suivantes :

- Les résultats obtenus n'ont pas été comparés avec d'autres méthodes. Nous envisageons dans un autre travail, de les comparer avec autre méthode.
- Nous pensons que l'instabilité numérique constatée est due au mauvais conditionnement de la matrice du système. La méthode utilisée pour la résolution est la méthode de l'inversion matricielle qui est mal adaptée dans ce cas. La bonne méthode est la méthode SVD. Nous envisageons de l'utiliser dans un prochain travail.

#### **Bibliographie**

[1] Bouza Mohamed, Bouras Zekri « Application de la méthode de collocation de frontière au calcul du facteur d'intensité de contrainte mode I » mémoire de master, Université Saad Dahleb Blida (2016/2017).

[2] MEZOUANI Yassine « Application de la méthode de collocation de frontière au calcul du facteur d'intensité de contrainte en mode III » mémoire de master, Université Saad Dahleb Blida (2013/2014).

[3] Mekkaoui ahmed ,Belhadj Mokrane «calcul de KI pour une section elliptique fissurée par la méthode de collocation de frontiére» » mémoire de master, Université Saad Dahleb Blida (2018/2019).

# **Annexe 1**

## **Les programmes de calcul du FIC dans une section circulaire fissurée**

#### **Programme pour la fissure centrale**

```
 clc
clear 
syms H
pmax=input ('nombre de termes maximal=');
r=1for p=1:pmax;
    m=2*pi;for q=1:mteta(q)=q*2*pi/(m+1)-pi;
  T(q)=sin(teta(q));n1 = cos((teta(q)));n2=sin((teta(q)));for N=1:pu(q,N)=r^{\hat{ }}((-3/2)+N)*(cos(((-3/2)+N)*teta(q)))*n2+sin(((-3/2)+N)*teta(q))*n1;e(q,N)=r^{\Lambda}((N-1)*-sin((N-1)*teta(q))*n2)+(cos((N-1)*teta(q))*n1);H=[u,e]; end
 end
%resolution systeme lineaire par la methode directe
C=inv(H)*T%calcul le FIC
fic(p)=C(1)*sqrt(2*pi)
```
end fic

p=1:pmax figure

plot(p,fic(p),  $\mathbf{b}^*$ )

xlabel('nombre de termes ''p'' ')

ylabel('facteur d intensite de contrainte ''fic'' ')

#### **Programme pour fissure non centrale**

```
clc
clear
% converge pour 0.1 < f < 1.7Pmax=100R=1f=input ('donne la longueur de la fissure f= ');
for p=1:Pmax;
   m=2*p;
for q=1:mteta0=q*2*pi/(m+1)-pi;
  x=R*cos(teta0)+R-f; y=R*sin(teta0); r=sqrt(power(x,2)+power(y,2));
teta=atan2(y,x);
  T(q)=sin(teta0);nx=cos(teta0);
ny=sin(teta0);
for N=1:p
    u(q,N)=r^(N-3/2)*(cos((N-3/2)*teta)*ny+sin((N-3/2)*teta)*nx);
    e(q,N)=r^{(N-1)*}(-sin((N-1)*teta)*ny+cos((N-1)*teta)*nx);H=[u,e];end
end 
%resolution systemelineairepar la methodedirecte
C=inv(H)*T;
%calcul le FIC
fic(p)=C(1)*sqrt(2*pi);
end
fic
p=1:Pmax
figure
plot(p, fic(p), 'b^*)xlabel('nombre de termes ''P'' ')
ylabel('facteur d intensite de contraint ''kIII'' ')
```
## **Annexe 2**

# **Les programmes de calcul du FIC dans une section Carrée fissurée**

#### **Programme pour fissure centrale**

```
clc
clear
pmax=input ('nombre des termes maximals =');
h=1;
a=1;
for p=1:pmax;
  m=2*pi;for q=1:m
teta(q)=q*2*pi/(m+1)-pi
if(teta(q)>atan(h/(2*h-a)) \& \& teta(q) < pi-atan(h/a))r(q) = abs(h/sin(teta(q)))nx=0ny=1T(q)=0for N=1:p
u(q,N)=r(q)^{N(N-3/2)}*(\cos((N-3/2)*teta(q))*ny+\sin((N-3/2)*teta(q))*nx)e(q,N)=r(q)^{N(N-1)*}(-sin((N-1)*teta(q))*ny+cos((N-1)*teta(q))*nx)end
end
if (teta(q) > pi-atan(h/a))r(q) = abs(a/cos(teta(q)))nx=-1ny=0T(q)=1for N=1:p
     u(q,N)=r(q)^{N(N-3/2)}*(\cos((N-3/2)*teta(q))*ny+\sin((N-3/2)*teta(q))*nx)e(q,N)=r(q)^{N(N-1)*}(-sin((N-1)*teta(q))*ny+cos((N-1)*teta(q))*nx)end
end
if (teta(q) < -pi + \text{atan}(h/a))r(q) = abs(a/cos(teta(q)))nx=-1ny=0T(q)=1for N=1:p
     u(q,N)=r(q)^{N(N-3/2)}*(\cos((N-3/2)*teta(q))*ny+\sin((N-3/2)*teta(q))*nx)e(q,N)=r(q)^{N(N-1)*}(-sin((N-1)*teta(q))*ny+cos((N-1)*teta(q))*nx)end
end
if (teta(q) > -pi + \text{atan}(h/a) \&amp; \&amp; teta(q) < - \text{atan}(h/(2*h-a)))r(q) = abs(h/sin(teta(q)))nx=0ny=-1
```

```
T(q)=0for N=1:p
u(q,N)=r(q)^{N(N-3/2)}*(cos((N-3/2)*teta(q))*ny+sin((N-3/2)*teta(q))*nx)e(q,N)=r(q)^{N(N-1)*}(-sin((N-1)*teta(q))*ny+cos((N-1)*teta(q))*nx)end
end
if (teta(q) > -atan(h/(2*h-a)) \&amp; \&amp; teta(q) < 0)r(q) = abs((2*h-a)/cos(teta(q)))nx=1ny=0T(q)=1for N=1:p
     u(q,N)=r(q)^{N(N-3/2)}*(\cos((N-3/2)*teta(q))*ny+\sin((N-3/2)*teta(q))*nx)e(q,N)=r(q)^{N(N-1)*}(-sin((N-1)*teta(q))*ny+cos((N-1)*teta(q))*nx)end
end
if (teta(q) < \text{atan}(h/(2*h-a)) & & teta(q) > 0)
     r(q) = abs((2*h-a)/cos(teta(q)))nx=1ny=0T(q)=1for N=1:p
     u(q,N)=r(q)^{N(N-3/2)}*(\cos((N-3/2)*teta(q))*ny+\sin((N-3/2)*teta(q))*nx)e(q,N)=r(q)^{N(N-1)*}(-sin((N-1)*teta(q))*ny+cos((N-1)*teta(q))*nx)end
end
end
T
H=[u,e]C=inv(H)*T;
fic(p)=C(1)*sqrt(2*pi)end
fic
p=1:pmax
figure
plot(p, fic(p), 'b^*)xlabel('nombre de point de termes ''p'' ')
ylabel('valeur de facteuredintensité de contrainte ''KIII'' ')
```

```
clc
clear
pmax=input('nombre des termes maximals =');
h=1.8;
a=1;
for p=1:pmax;
  m=2<sup>*</sup>p;
for q=1:m
teta(q)=q*2*pi/(m+1)-pi
if(teta(q) > \text{atan}(h/(2*h-a)) \&amp; \&amp; teta(q) < \text{pi-atan}(h/a))r(q) = abs(h/sin(teta(q)))nx=0ny=1T(q)=0for N=1:p
u(q,N)=r(q)^{N(N-3/2)}*(\cos((N-3/2)*teta(q))*ny+\sin((N-3/2)*teta(q))*nx)e(q,N)=r(q)^{N(N-1)*}(-sin((N-1)*teta(q))*ny+cos((N-1)*teta(q))*nx)end
end
if (teta(q) > pi-atan(h/a))r(q) = abs(a/cos(teta(q)))nx=-1n v=0
     T(q)=1for N=1:p
     u(q,N)=r(q)^{N(N-3/2)}*(\cos((N-3/2)*teta(q))*ny+\sin((N-3/2)*teta(q))*nx)e(q,N)=r(q)^{N(N-1)*}(-sin((N-1)*teta(q))*ny+cos((N-1)*teta(q))*nx)end
end
if (teta(q) < -pi + \text{atan}(h/a))r(q) = abs(a/cos(teta(q)))nx=-1ny=0T(q)=1for N=1:p
     u(q,N)=r(q)^{N(N-3/2)}*(\cos((N-3/2)*teta(q))*ny+\sin((N-3/2)*teta(q))*nx)e(q,N)=r(q)^{N(N-1)*}(-sin((N-1)*teta(q))*ny+cos((N-1)*teta(q))*nx)end
end
if (teta(q) >-pi+atan(h/a) &&teta(q) <- atan(h/(2<sup>*</sup>h-a)))
r(q) = abs(h/sin(teta(q)))nx=0
```

```
ny=-1T(q)=0for N=1:p
u(q,N)=r(q)^{N(N-3/2)}*(\cos((N-3/2)*teta(q))*ny+\sin((N-3/2)*teta(q))*nx)e(q,N)=r(q)^{N(N-1)*}(-sin((N-1)*teta(q))*ny+cos((N-1)*teta(q))*nx)end
end
if (teta(q) >-atan(h/(2*h-a)) & & teta(q)<0)
     r(q) = abs((2*h-a)/cos(teta(q)))nx=1ny=0
     T(q)=1for N=1:p
     u(q,N)=r(q)^{N(N-3/2)}*(cos((N-3/2)*teta(q))*ny+sin((N-3/2)*teta(q))*nx)e(q,N)=r(q)^{N(N-1)*}(-sin((N-1)*teta(q))*ny+cos((N-1)*teta(q))*nx)end
end
if (teta(q) < \text{atan}(h/(2*h-a)) \&amp; \&amp; teta(q) > 0)r(q)=abs((2*h-a)/cos(teta(q)))nx=1ny=0T(q)=1for N=1:p
     u(q,N)=r(q)^{N(N-3/2)}*(\cos((N-3/2)*teta(q))*ny+\sin((N-3/2)*teta(q))*nx)e(q,N)=r(q)^{N(N-1)*}(-sin((N-1)*teta(q))*ny+cos((N-1)*teta(q))*nx)end
end
end
T
H=[u,e]C=inv(H)*T;
fic(p)=C(1)*sqrt(2*pi)end
fic
p=1:pmax
figure
plot(p, fic(p), 'b^*)xlabel('nombre de point de termes ''p'' ')
ylabel('valeur de facteuredintensité de contrainte ''KIII'' ')
```
# **Annexe 3 programmes pour les expressions du KIII**

Programme pour l'expression de KIII

```
clearall
clc
F=[ 0.5672;0.8137;1.0096 ;1.1831; 1.3445;1.4993;1.6517; 1.8052; 
1.9628;2.1280;2.3048;2.4987;2.7176;2.9731;3.2850;3.6889;4.2600];
M=[ 0.1^0.5 0.1^1.5 0.1^2.5 0.1^3.5 0.1^4.5;
   0.2^0.5 0.2^1.5 0.2^2.5 0.2^3.5 0.2^4.5;
   0.3^0.5 0.3^1.5 0.3^2.5 0.3^3.5 0.3^4.5; 
   0.4^0.5 0.4^1.5 0.4^2.5 0.4^3.5 0.4^4.5;
   0.5^0.5 0.5^1.5 0.5^2.5 0.5^3.5 0.5^4.5;
   0.6^0.5 0.6^1.5 0.6^2.5 0.6^3.5 0.6^4.5;
   0.7^0.5 0.7^1.5 0.7^2.5 0.7^3.5 0.7^4.5;
   0.8^0.5 0.8^1.5 0.8^2.5 0.8^3.5 0.8^4.5;
   0.9^0.5 0.9^1.5 0.9^2.5 0.9^3.5 0.9^4.5;
   1^0.5 1^1.5 1^2.5 1^3.5 1^4.5;
   1.1^0.5 1.1^1.5 1.1^2.5 1.1^3.5 1.1^4.5;
   1.2^0.5 1.2^1.5 1.2^2.5 1.2^3.5 1.2^4.5;
   1.3^0.5 1.3^1.5 1.3^2.5 1.3^3.5 1.3^4.5;
   1.4^0.5 1.4^1.5 1.4^2.5 1.4^3.5 1.4^4.5;
   1.5^0.5 1.5^1.5 1.5^2.5 1.5^3.5 1.5^4.5;
   1.6^0.5 1.6^1.5 1.6^2.5 1.6^3.5 1.6^4.5;
   1.7^0.5 1.7^1.5 1.7^2.5 1.7^3.5 1.7^4.5;];
%moindre carre
D=M'
L=D^*MG= M'*F%resoudre par la methode directe
A=[L G];n = size(A,1);for k=1:n-1;
fori=k+1:n;
w = A(i,k)/A(k,k);for i=k:n+1;
A(i,j)=A(i,j)-w^*A(k,j);end
end
end
A ;
for i=n:-1:1 ;
s=0;
for j=i+1:n;
s = s + A(i,j) * x(j);end
x(i) = ((A(i, n+1)-s)/A(i, i));end
H=x'%vecteure du facteur de forme
a=input('f=')y=1.8876*(f)<sup>\land0.5 -0.7553*(f)\land1.5+ 2.4737*(f)\land2.5-2.2748*(f)\land3.5+ 0.7996*(f)\land4.5</sup>
```
#### **Programme pour confirmer l'expression**

clear all

```
clc
F=[ 0.7011;0.9154;1.0963;1.2645;1.4224;1.5754;1.7281;1.8833;2.0442;2.2146; 
2.3992;2.6044;2.8398;3.1203;3.4721;3.9459;4.6595];
M=[ 0.15^{\text{A}}0.5 0.15^{\text{A}}1.5 0.15^{\text{A}}2.5 0.15^{\text{A}}3.5 0.15^{\text{A}}4.5;0.25^0.5 0.25^1.5 0.25^2.5 0.25^3.5 0.25^4.5;
   0.35^0.5 0.35^1.5 0.35^2.5 0.35^3.5 0.35^4.5; 
   0.45^0.5 0.45^1.5 0.45^2.5 0.45^3.5 0.45^4.5;
   0.55^0.5 0.55^1.5 0.55^2.5 0.55^3.5 0.55^4.5;
   0.65^0.5 0.65^1.5 0.65^2.5 0.65^3.5 0.65^4.5;
   0.75^0.5 0.75^1.5 0.75^2.5 0.75^3.5 0.75^4.5;
   0.85^0.5 0.85^1.5 0.85I2.5 0.85^3.5 0.85^4.5;
   0.95^0.5 0.95^1.5 0.95^2.5 0.95^3.5 0.95^4.5;
   1.05^0.5 1.05^1.5 1.05^2.5 1.5^3.5 1.5^4.5;
   1.15^0.5 1.15^1.5 1.15^2.5 1.15^3.5 1.15^4.5;
   1.25^0.5 1.25^1.5 1.25^2.5 1.25^3.5 1.25^4.5;
   1.35^0.5 1.35^1.5 1.35^2.5 1.35^3.5 1.35^4.5;
   1.45^0.5 1.45^1.5 1.45^2.5 1.45^3.5 1.45^4.5;
   1.55^0.5 1.55^1.5 1.55^2.5 1.55^3.5 1.55^4.5;
   1.65^0.5 1.65^1.5 1.65^2.5 1.65^3.5 1.65^4.5;
   1.75^0.5 1.75^1.5 1.75^2.5 1.75^3.5 1.75^4.5;];
%moindre carre
D=M'
L=D^*MG= M'*F%resoudre par la methode directe
A=[L G];n=size(A,1);for k=1:n-1;
fori=k+1:n;
w = A(i,k)/A(k,k);for i=k:n+1;
A(i,j)=A(i,j)-w^*A(k,j);end
end
end
A ;
fori=n:-1:1 ;
s=0:
for j=i+1:n;
s = s + A(i,j) * x(j);end
x(i) = ((A(i, n+1)-s)/A(i, i));end
H=x'%vecteure du facteur de forme
a=input(a=')y= 1.6606*(a)<sup>2</sup>0.5 +0.5532*(a)<sup>2</sup>1.5+0.2110*(a)<sup>2</sup>2.5-0.7799*(a)<sup>2</sup>3.5+0.4680*(a)<sup>2</sup>4.5
```
# **Annexe 4 Résultats pour le cas d'une fissure non centrale dans une section fissurée**

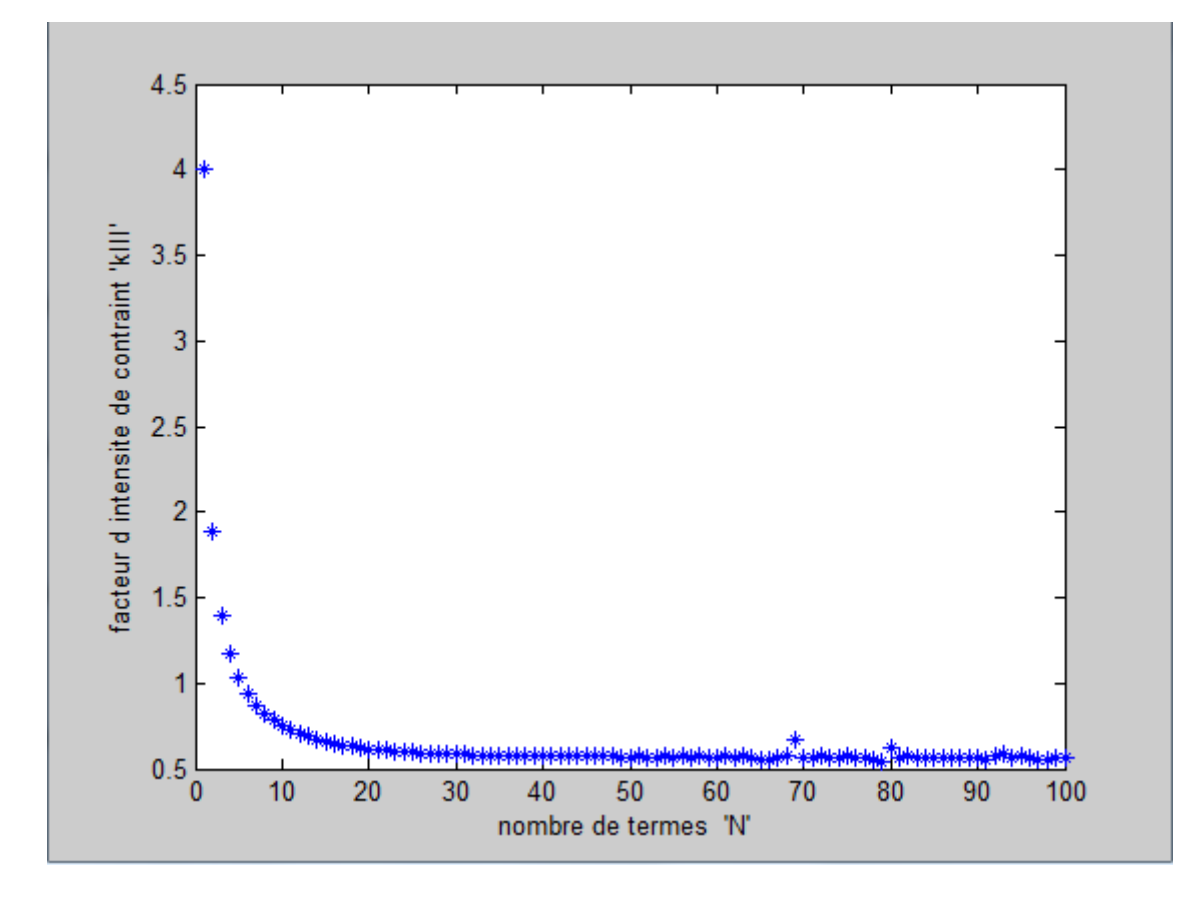

**FigureA4-1 :Facteur d'intensitè de contrainte KIII en fct de P (f=0.1)**

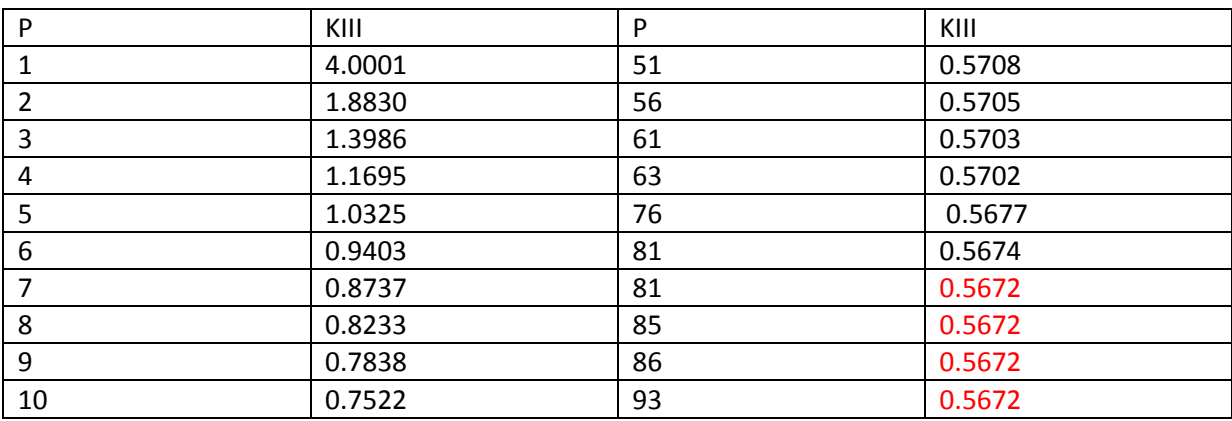

**TableauA4-1 :KIII en fct de P(f=0.1)**

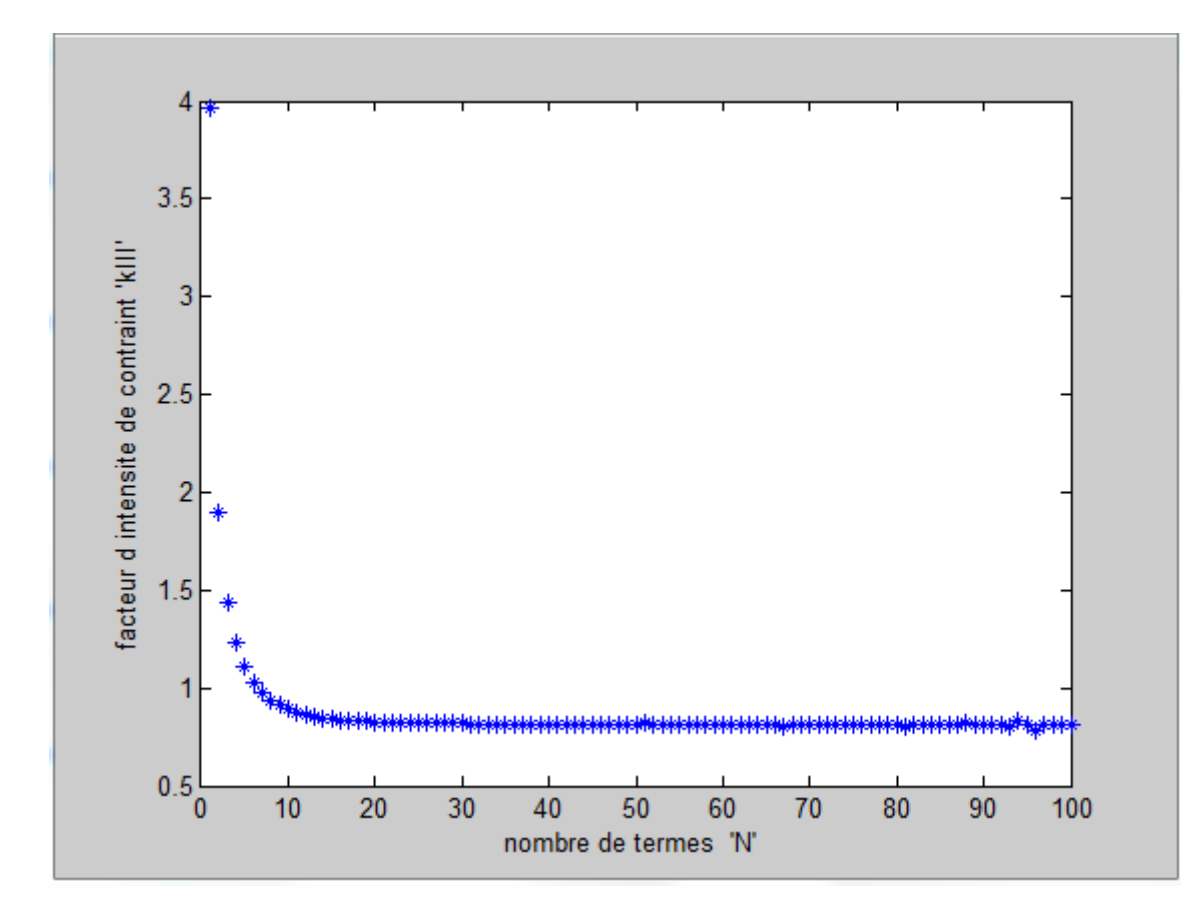

**FigurA4-2 : Facteur d'intensitè de contrainte KIII en fct de P (f=0.2)**

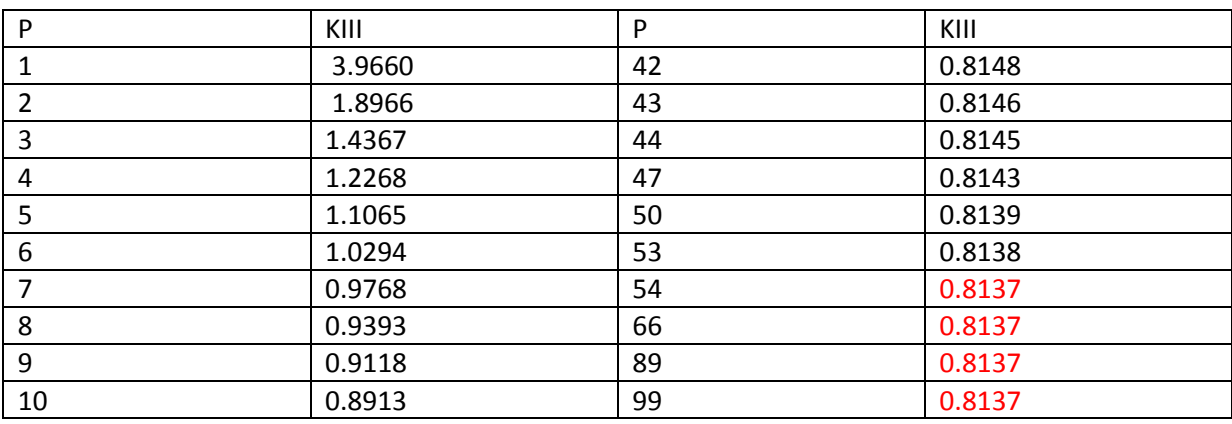

**Tableau A4-2 :KIII en fct de P(f=0.2)**

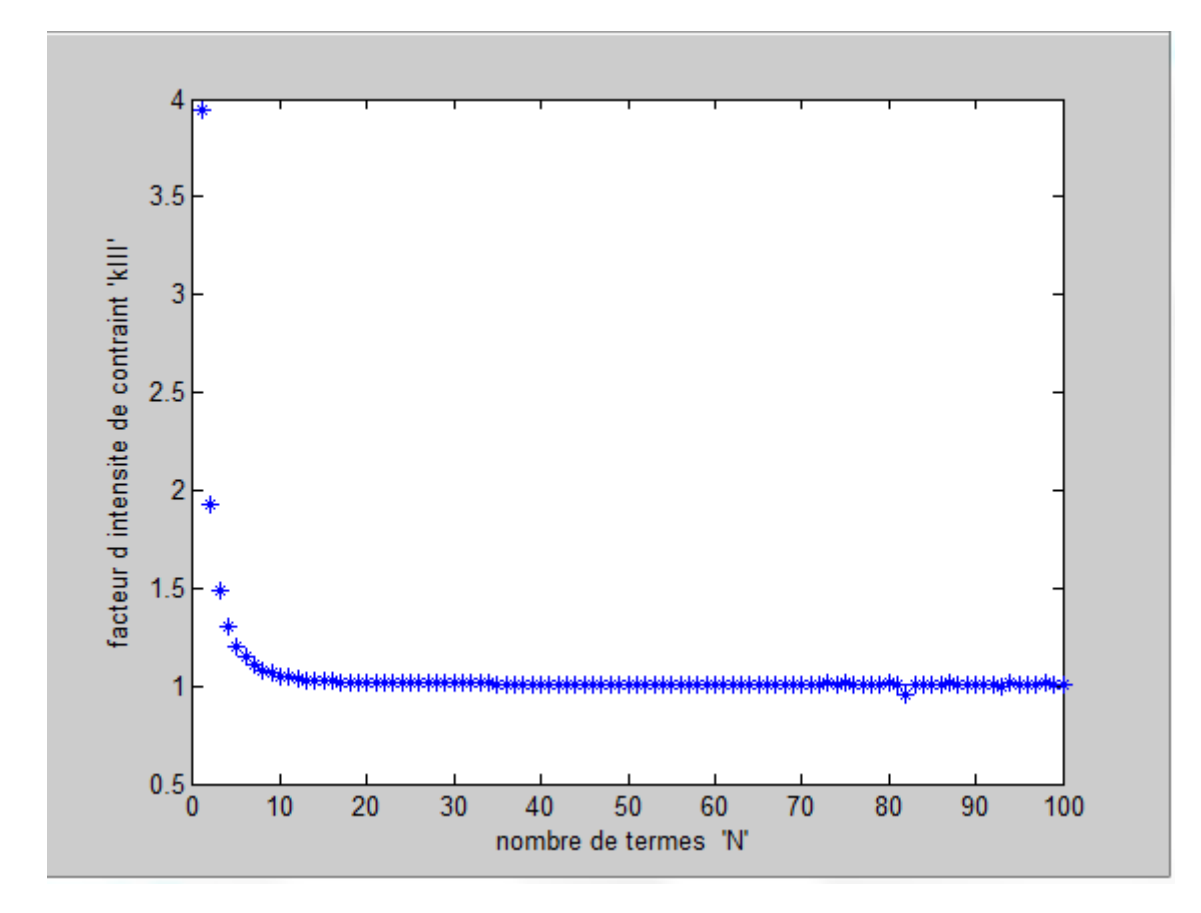

**FigurA4-3 : Facteur d'intensitè de contrainteKIII en fct de P (f=0.3)**

| P              | KIII   | P  | KIII   |
|----------------|--------|----|--------|
| 1              | 3.9396 | 43 | 1.0106 |
| $\overline{2}$ | 1.9228 | 44 | 1.0105 |
| 3              | 1.4923 | 46 | 1.0104 |
| 4              | 1.3057 | 48 | 1.0103 |
| 5              | 1.2050 | 49 | 1.0102 |
| 6              | 1.1448 | 50 | 1.0099 |
| 7              | 1.1065 | 55 | 1.0096 |
| 8              | 1.0811 | 56 | 1.0096 |
| 9              | 1.0638 | 62 | 1.0096 |
| 10             | 1.0516 | 64 | 1.0096 |

**Tableau A4-3 : KIII en fct de P(f=0.3)**

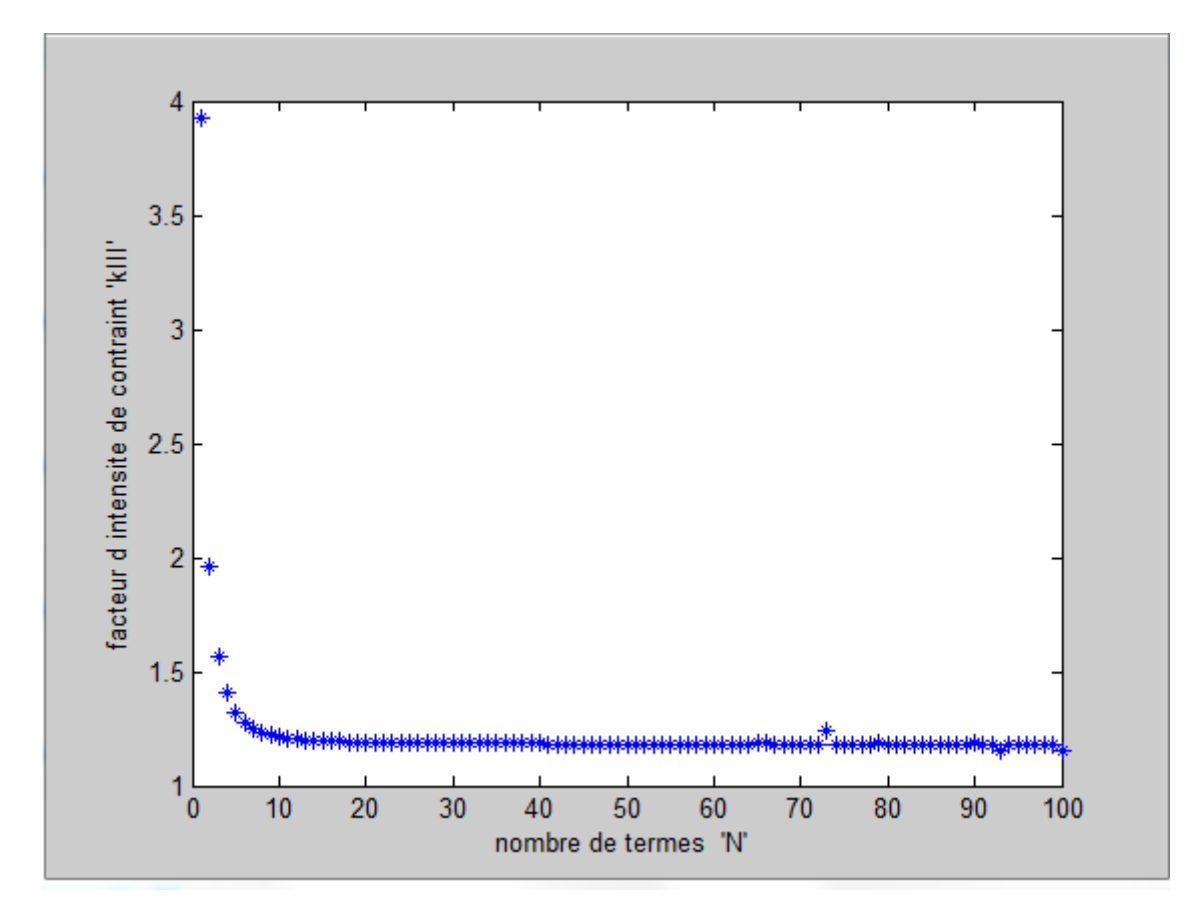

**FigurA4-4 : Facteur d'intensitè de contrainte KIII en fct de P (f=0.4)**

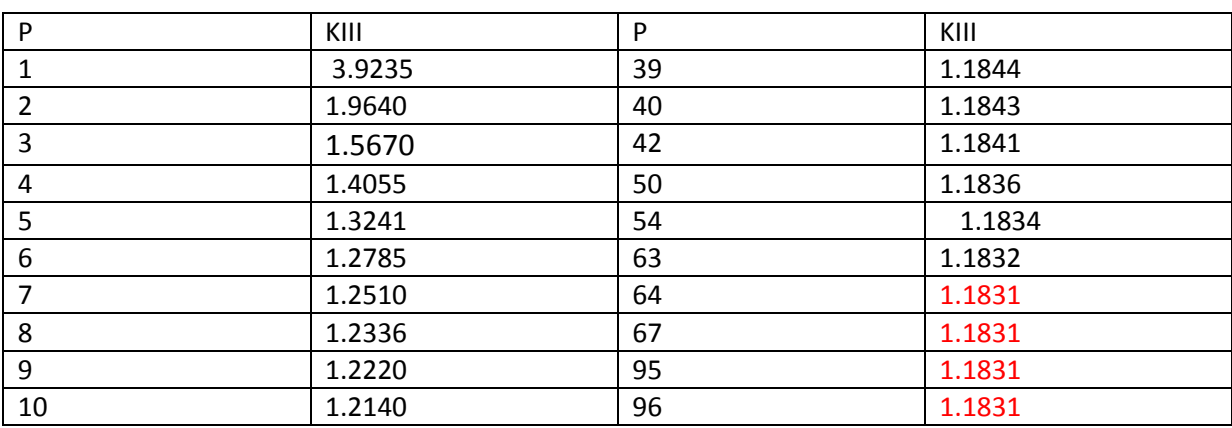

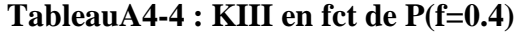

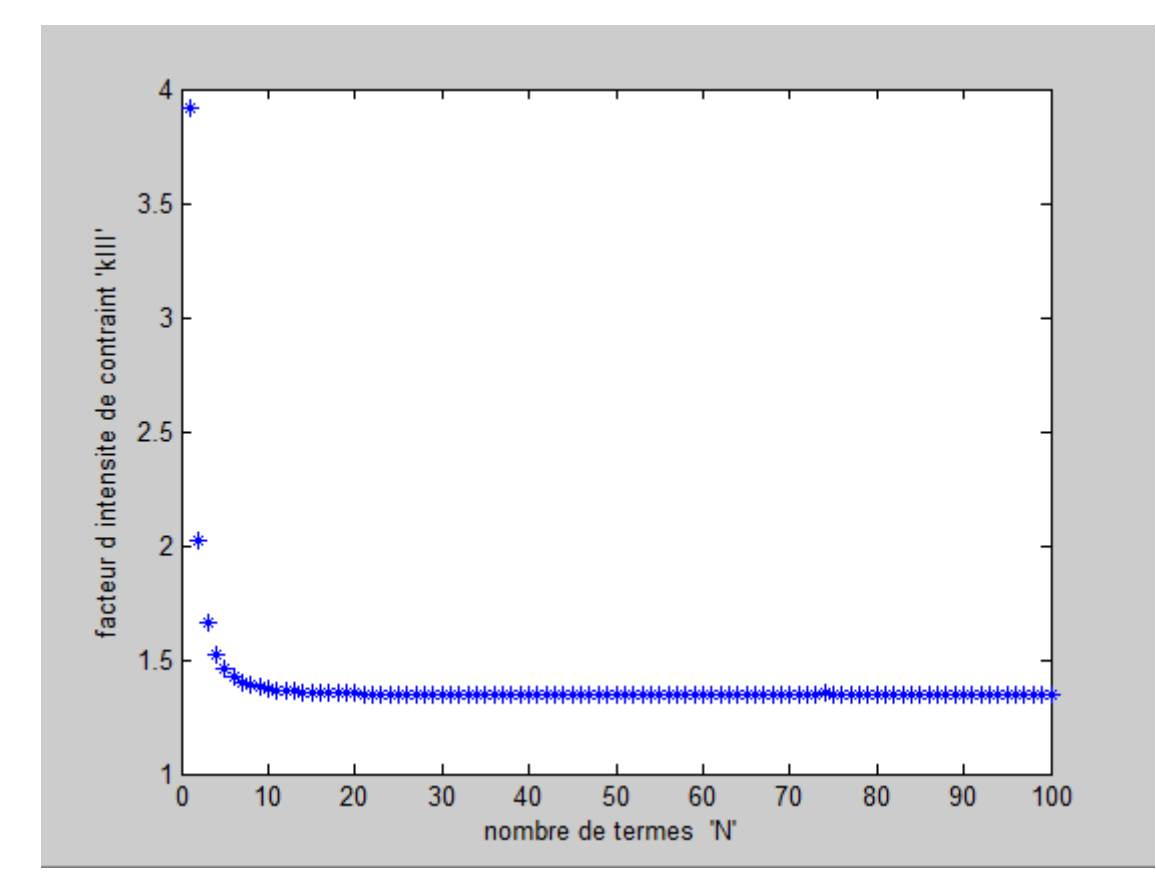

**FigurA4-5 : Facteur d'intensitè de contrainte KIII en fct de P (f=0.5)**

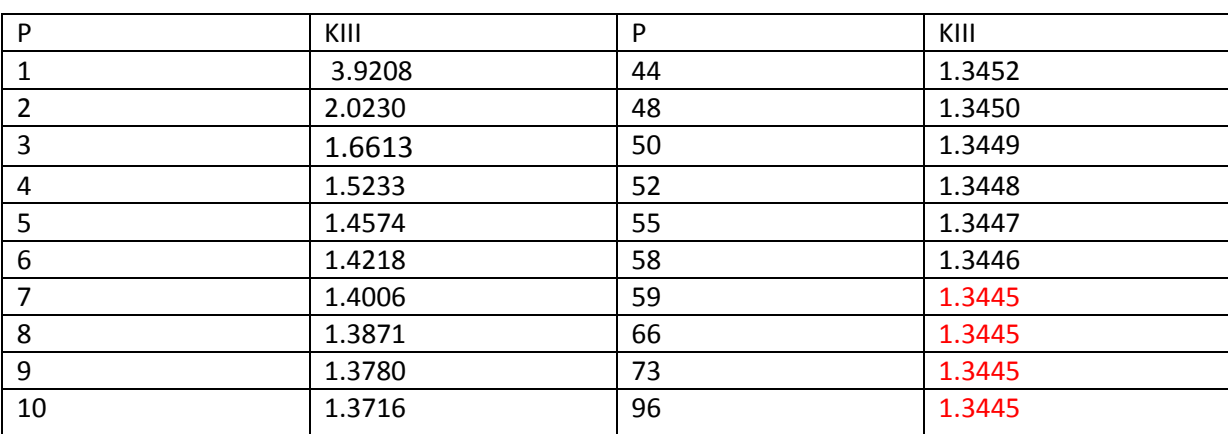

**Tableau A4-5 :KIII en fct de P(f=0.5)**

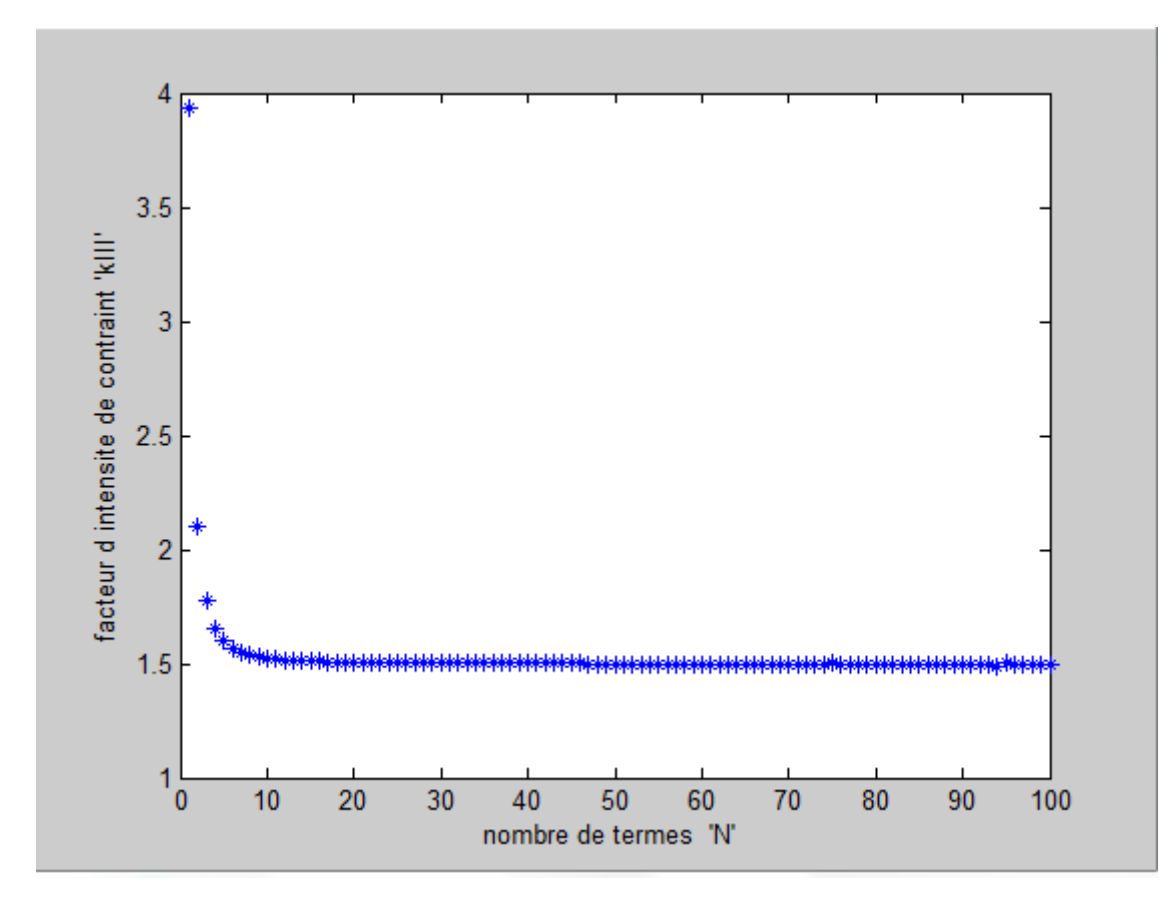

**FigureA4-6 : Facteur d'intensitè de contrainte KIII en fct de P (f=0.6)**

| KIII   | P  | KIII   |
|--------|----|--------|
| 3.9361 | 49 | 1.4999 |
| 2.1020 | 51 | 1.4998 |
| 1.7740 | 54 | 1.4997 |
| 1.6548 | 56 | 1.4996 |
| 1.5991 | 60 | 1.4995 |
| 1.5690 | 65 | 1.4994 |
| 1.5508 | 66 | 1.4993 |
| 1.5389 | 67 | 1.4993 |
| 1.5308 | 68 | 1.4993 |
| 1.5249 | 73 | 1.4993 |
|        |    |        |

**Tableau A4-6 : KIII en fct de P(f=0.6)**

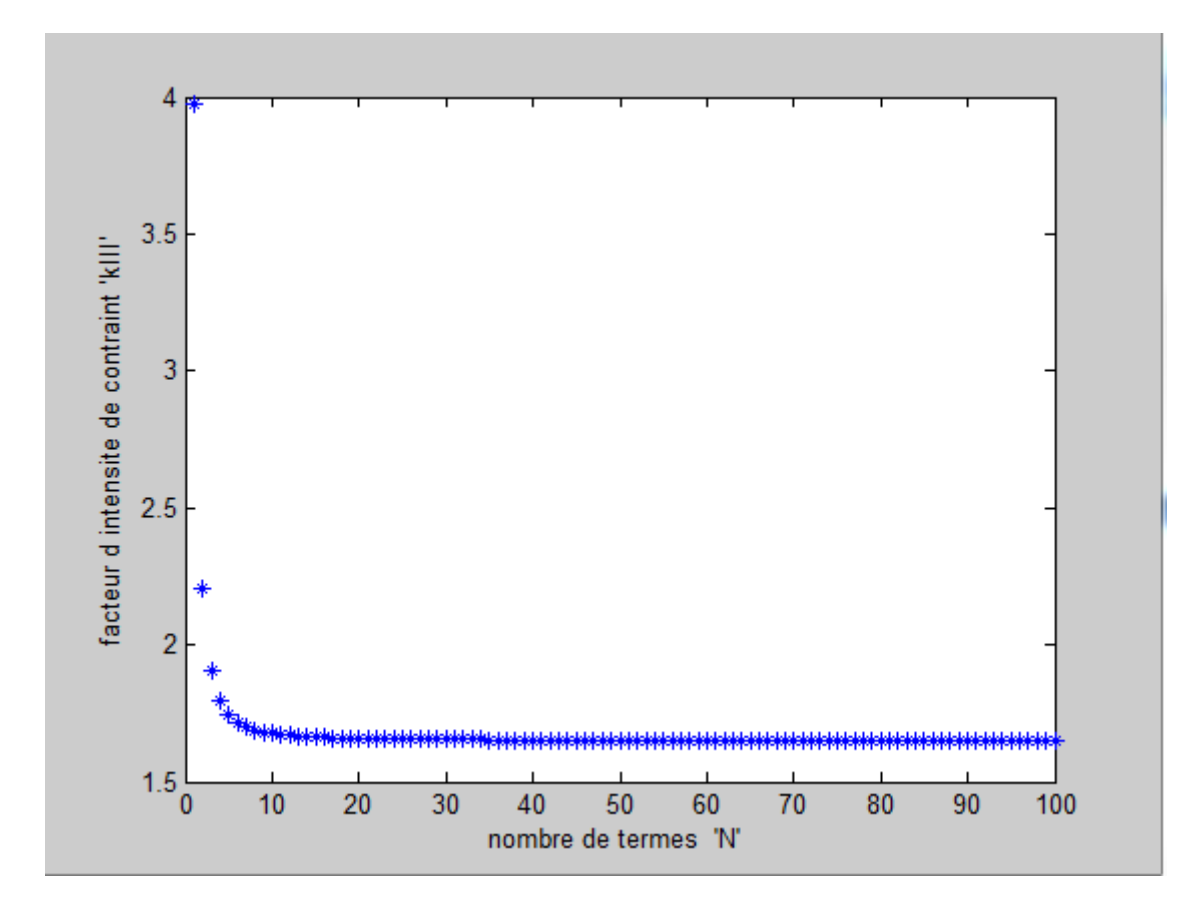

**FigureA4-7 : Facteur d'intensitè de contrainte KIII en fct de P (f=0.7)** 

| P  | KIII   | P  | KIII   |
|----|--------|----|--------|
| 1  | 3.9753 | 53 | 1.6523 |
| 2  | 2.2030 | 55 | 1.6522 |
| 3  | 1.9028 | 61 | 1.6521 |
| 4  | 1.7959 | 65 | 1.6520 |
| 5  | 1.7458 | 71 | 1.6519 |
| 6  | 1.7181 | 79 | 1.6518 |
| 7  | 1.7011 | 80 | 1.6517 |
| 8  | 1.6899 | 91 | 1.6517 |
| 9  | 1.6821 | 92 | 1.6517 |
| 10 | 1.6765 | 94 | 1.6517 |

**Tableau A4-7 : KIII en fct de P(f=0.7)**

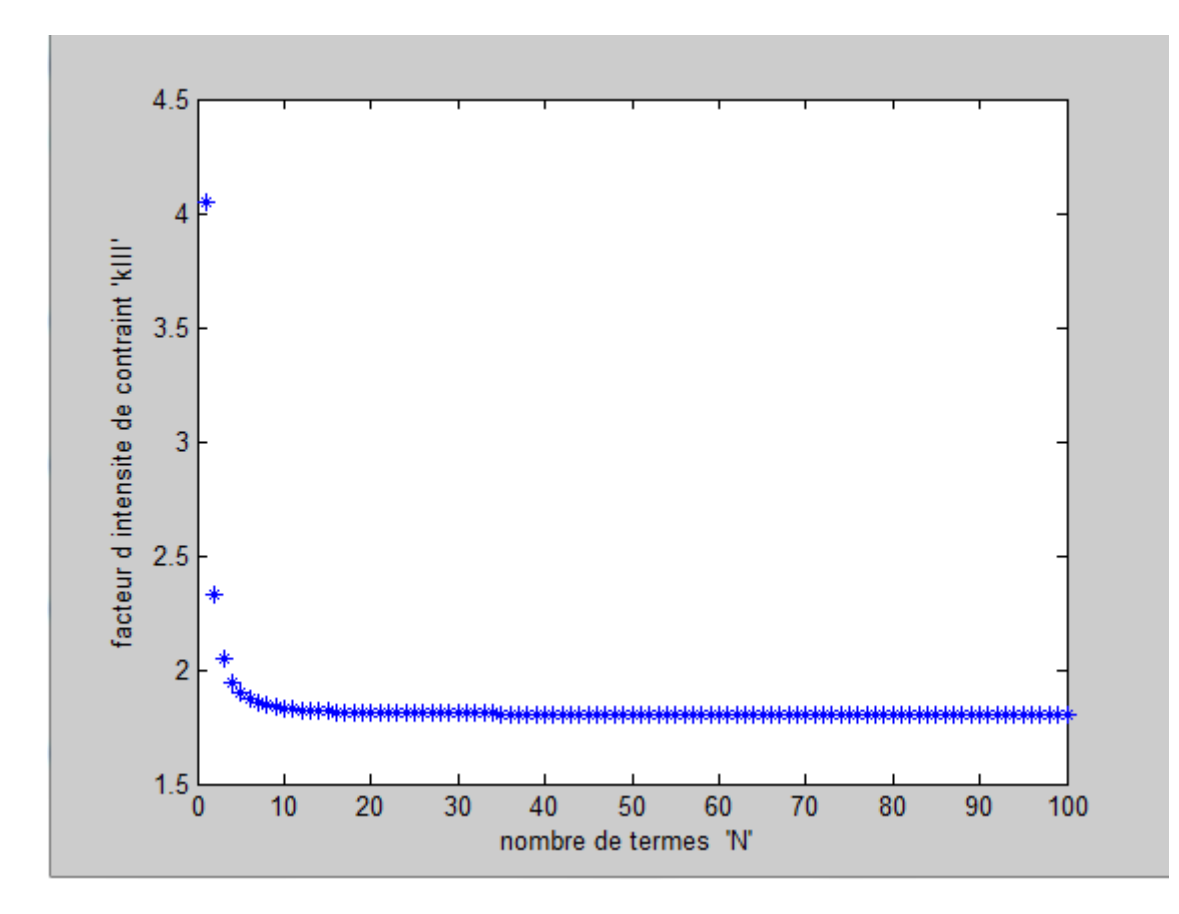

**FigureA4-8 : Facteur d'intensitè de contrainte KIII en fct de P (f=0.8)**

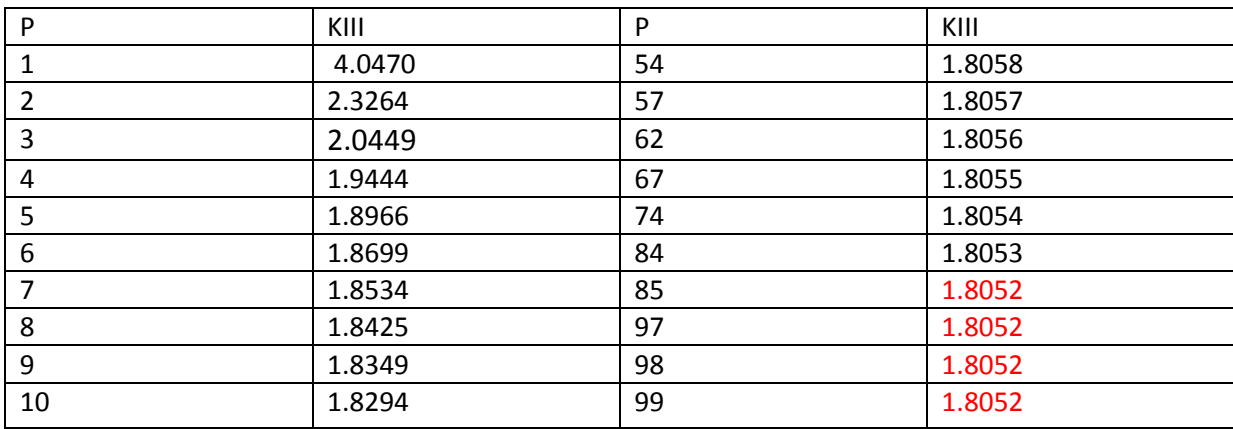

**Tableau A4-8 : KIII en fct de P(f=0.8)**

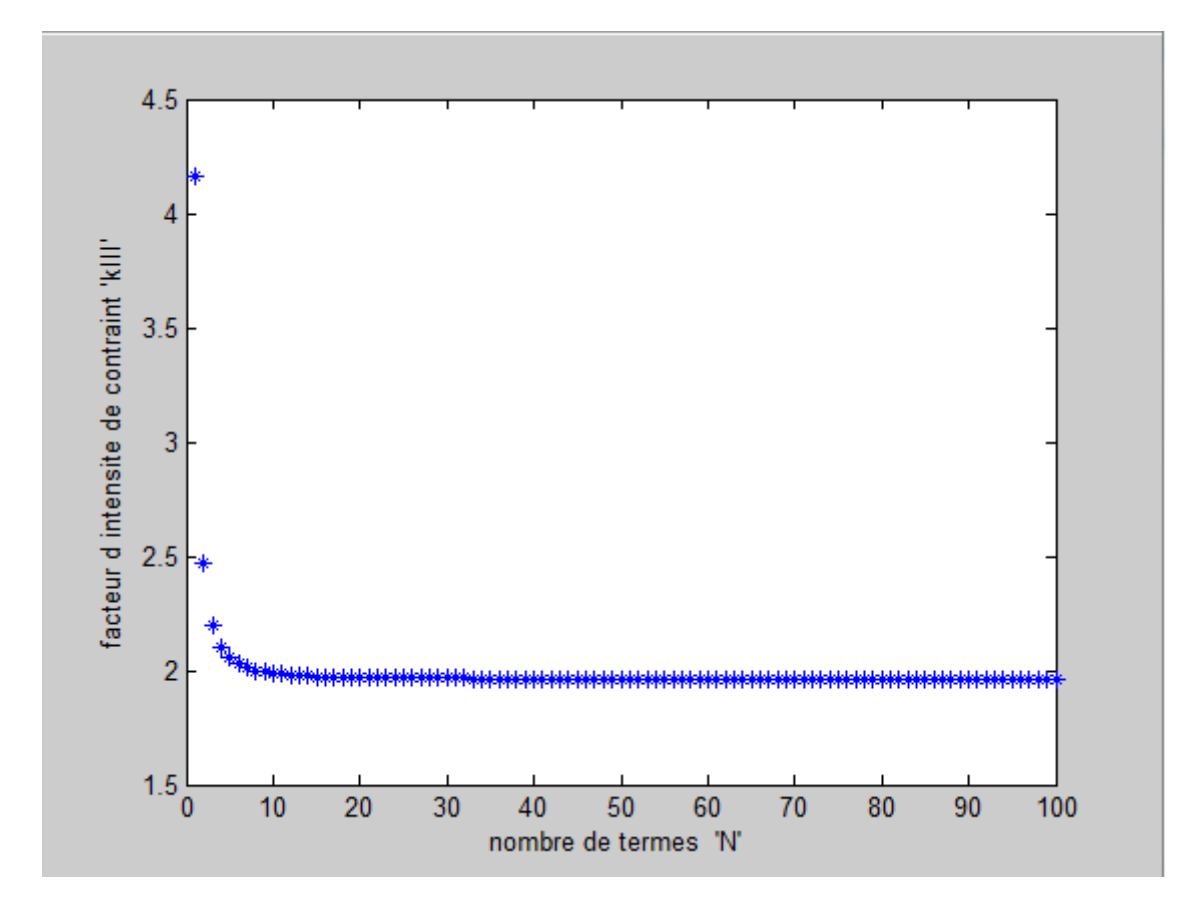

 **FigureA4-9 : Facteur d'intensitè de contrainte KIII en fct de P (f=0.9)**

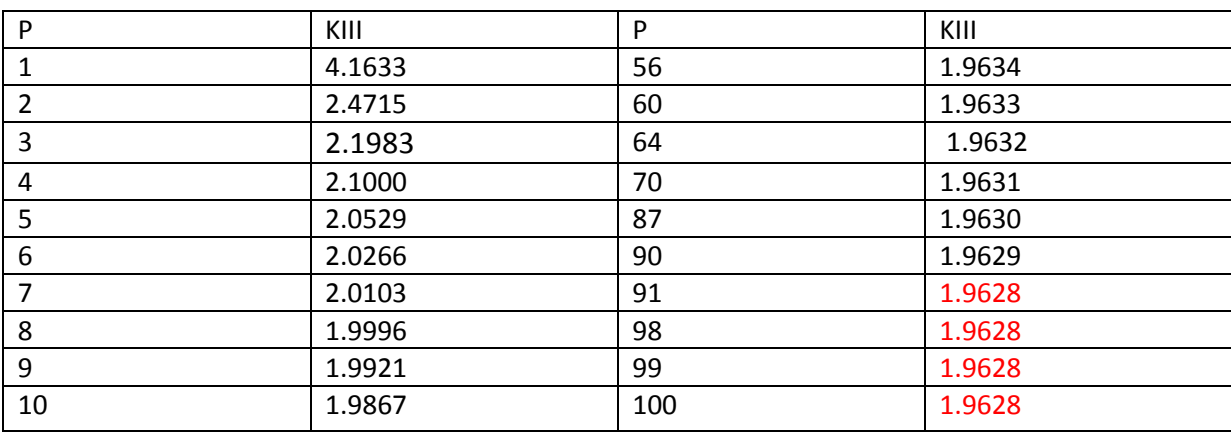

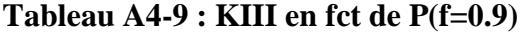

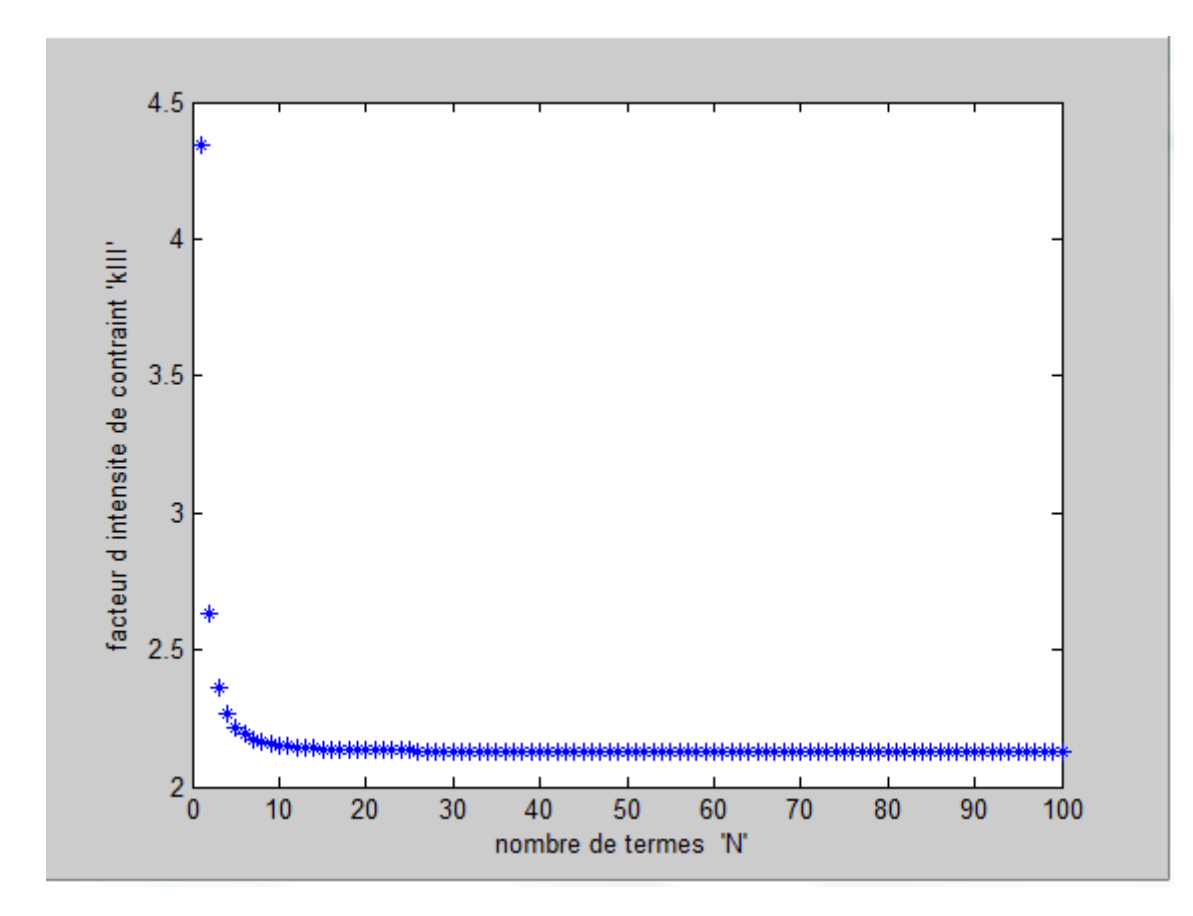

 **FigureA4-10 : Facteur d'intensitè de contrainte KIII en fct de P(f=1)**

| P              | KIII   | P   | KIII   |
|----------------|--------|-----|--------|
| 1              | 4.3416 | 54  | 2.1286 |
| $\overline{2}$ | 2.6356 | 58  | 2.1285 |
| 3              | 2.3628 | 62  | 2.1284 |
| 4              | 2.2647 | 68  | 2.1283 |
| 5              | 2.2177 | 75  | 2.1282 |
| 6              | 2.1915 | 85  | 2.1281 |
| 7              | 2.1753 | 86  | 2.1280 |
| 8              | 2.1646 | 98  | 2.1280 |
| 9              | 2.1571 | 99  | 2.1280 |
| 10             | 2.1517 | 100 | 2.1280 |

**Tableau A4-10 : KIII en fct de P(f=1)**

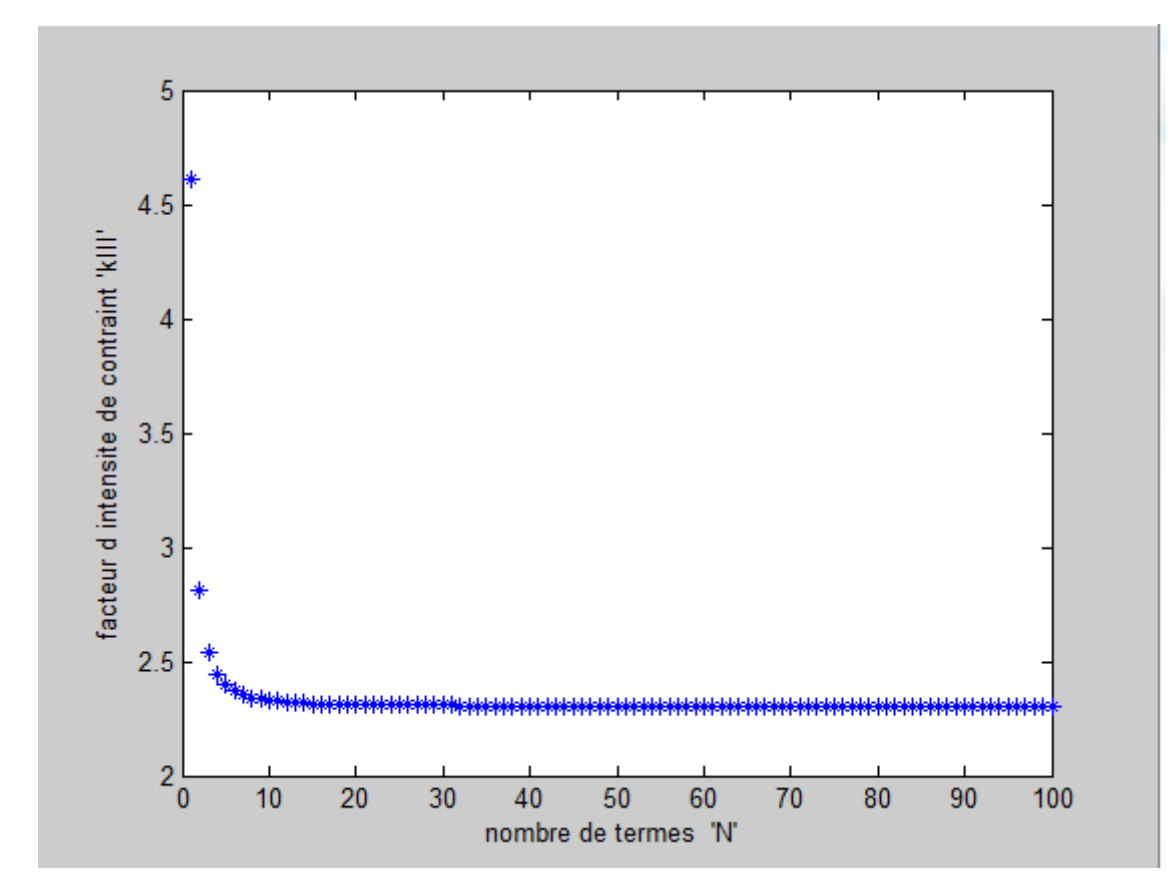

**FigureA4-11 :** Facteur d'intensitè de contrainte KIII en fct de P (f=1.1)

| P  | KIII   | P   | KIII   |
|----|--------|-----|--------|
| 1  | 4.6078 | 55  | 2.3054 |
| 2  | 2.8149 | 59  | 2.3053 |
| 3  | 2.5414 | 63  | 2.3052 |
| 4  | 2.4423 | 69  | 2.3051 |
| 5  | 2.3950 | 76  | 2.3050 |
| 6  | 2.3686 | 86  | 2.3049 |
| 7  | 2.3524 | 87  | 2.3048 |
| 8  | 2.3416 | 98  | 2.3048 |
| 9  | 2.3341 | 99  | 2.3048 |
| 10 | 2.3287 | 100 | 2.3048 |

**Tableau A4-11 : KIII en fct de P(f=1.1)**

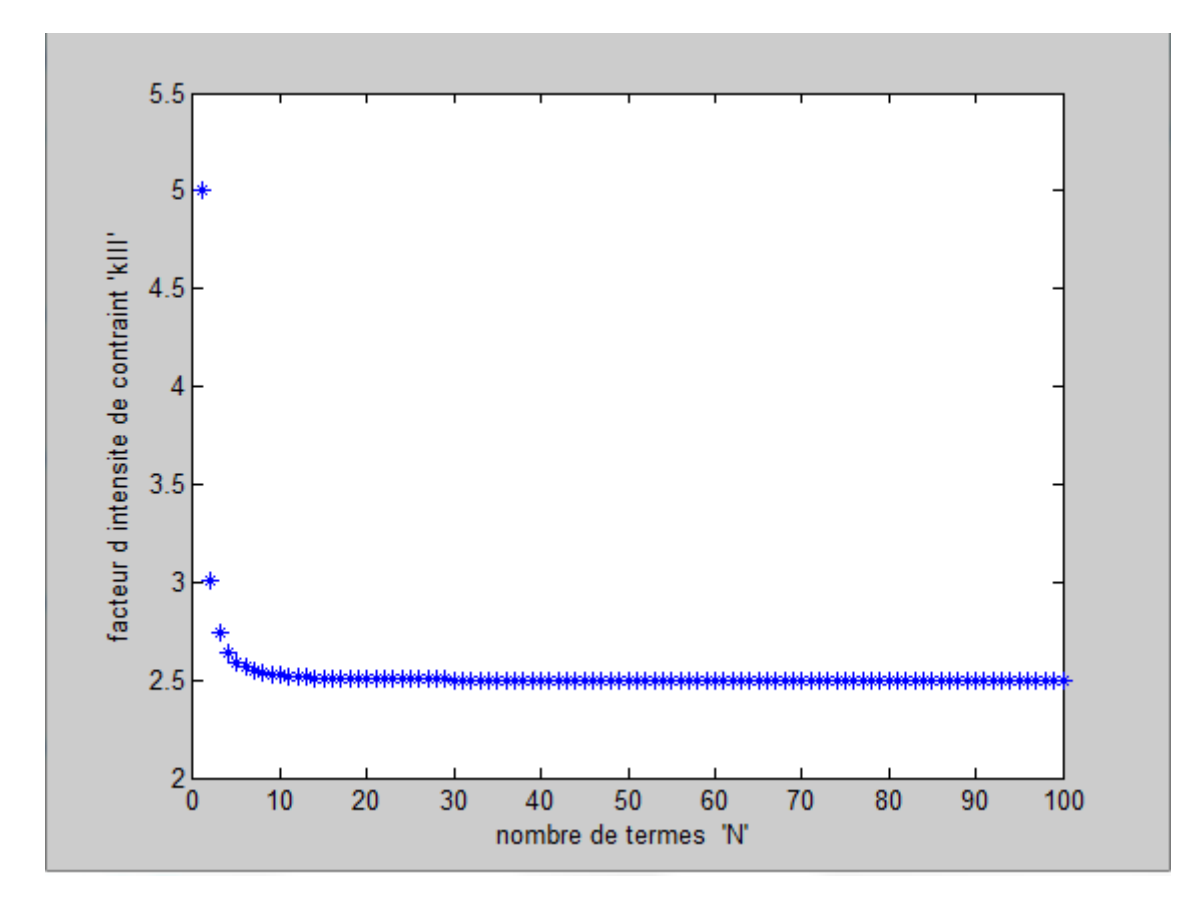

 **FigureA4-12 : Facteur d'intensitè de contrainte KIII en fct de P(f=1.2)**

| P  | KIII   | P   | KIII   |
|----|--------|-----|--------|
| 1  | 5.0012 | 56  | 2.4993 |
| 2  | 3.0045 | 61  | 2.4992 |
| 3  | 2.7416 | 66  | 2.4991 |
| 4  | 2.6381 | 72  | 2.4990 |
| 5  | 2.5905 | 81  | 2.4989 |
| 6  | 2.5636 | 93  | 2.4988 |
| 7  | 2.5470 | 94  | 2.4987 |
| 8  | 2.5361 | 98  | 2.4987 |
| 9  | 2.5285 | 99  | 2.4987 |
| 10 | 2.5230 | 100 | 2.4987 |

**Tableau A4-12 : KIII en fct de P(f=1.2)**

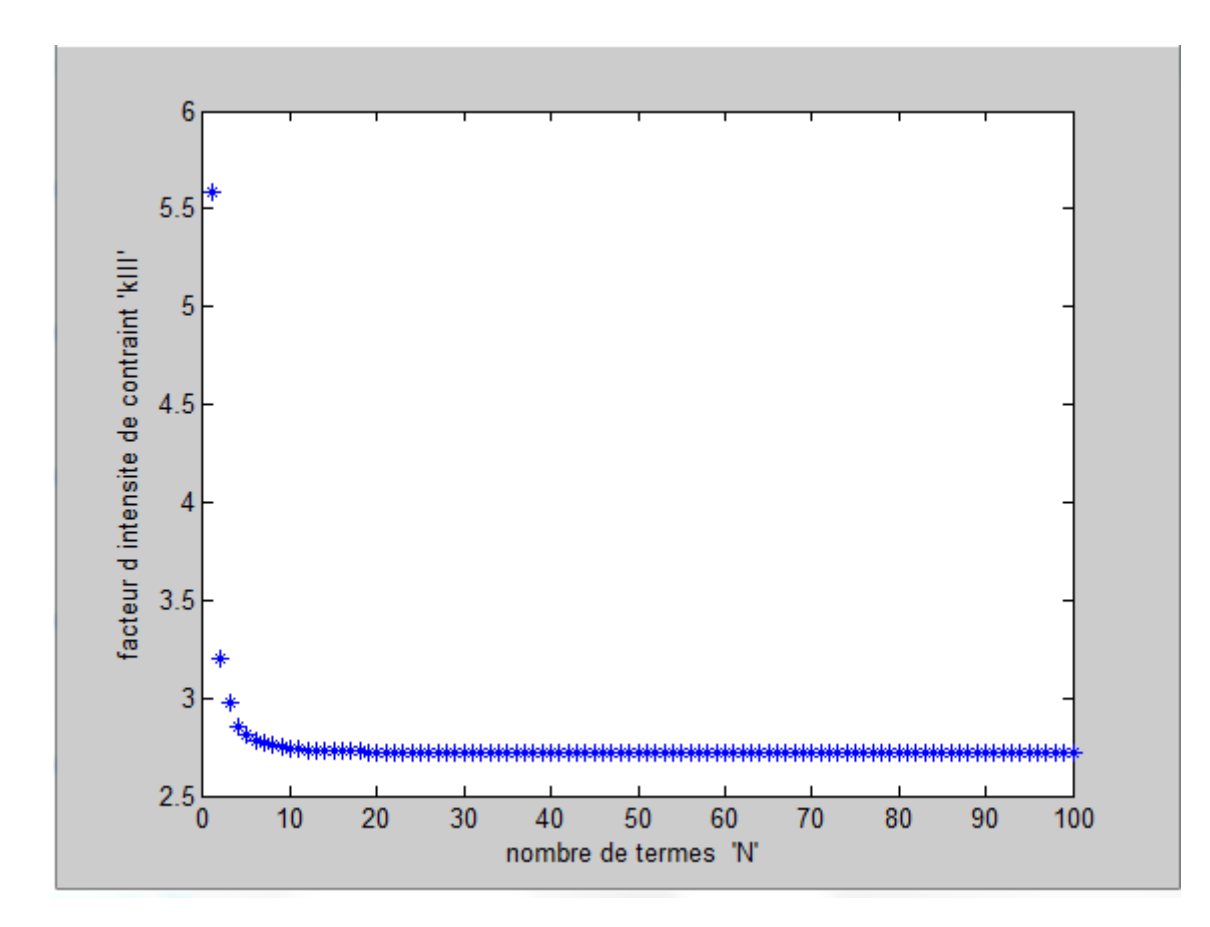

 **FigureA4-13 : Facteur d'intensitè de contrainte KIII en fct de P(f=1.3)**

| P  | KIII   | P   | KIII   |
|----|--------|-----|--------|
| 1  | 5.5836 | 55  | 2.7182 |
| 2  | 3.1998 | 57  | 2.7181 |
| 3  | 2.9786 | 62  | 2.7180 |
| 4  | 2.9786 | 66  | 2.7179 |
| 5  | 2.8127 | 74  | 2.7178 |
| 6  | 2.7839 | 83  | 2.7177 |
| 7  | 2.7673 | 84  | 2.7176 |
| 8  | 2.7559 | 98  | 2.7176 |
| 9  | 2.7481 | 99  | 2.7176 |
| 10 | 2.7425 | 100 | 2.7176 |

**Tableau A4-13 : KIII en fct de P(f=1.3)**

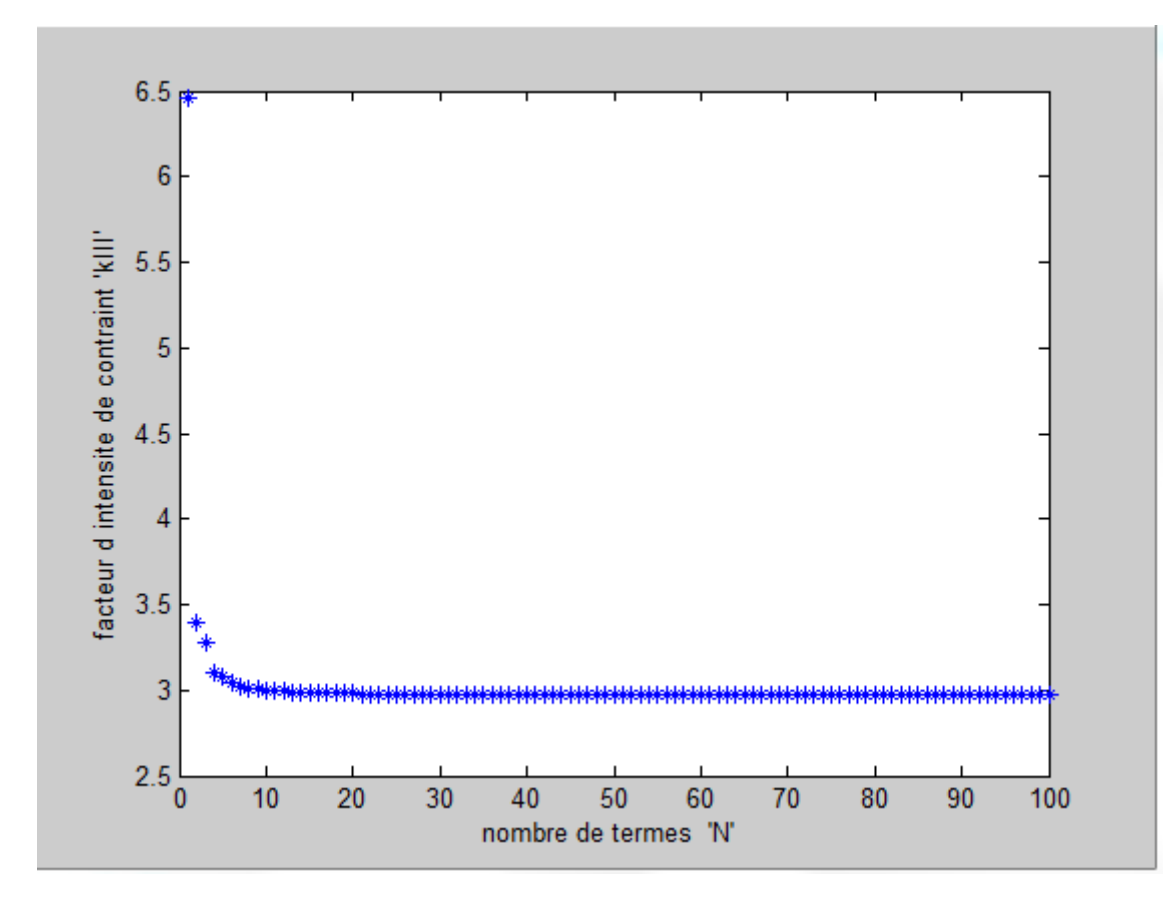

 **FigureA4-14 : Facteur d'intensitè de contrainte KIII en fct de P (f=1.4)**

| P  | KIII   | P   | KIII   |
|----|--------|-----|--------|
|    | 6.4574 | 56  | 2.9737 |
| 2  | 3.3982 | 61  | 2.9736 |
| 3  | 3.2821 | 65  | 2.9735 |
| 4  | 3.1061 | 73  | 2.9734 |
| 5  | 3.0774 | 84  | 2.9733 |
| 6  | 3.0402 | 88  | 2.9732 |
| 7  | 3.0256 | 89  | 2.9731 |
| 8  | 3.0128 | 98  | 2.9731 |
| 9  | 3.0051 | 99  | 2.9731 |
| 10 | 2.9990 | 100 | 2.9731 |

**TableauA4-14 : KIII en fct de P(f=1.4)**

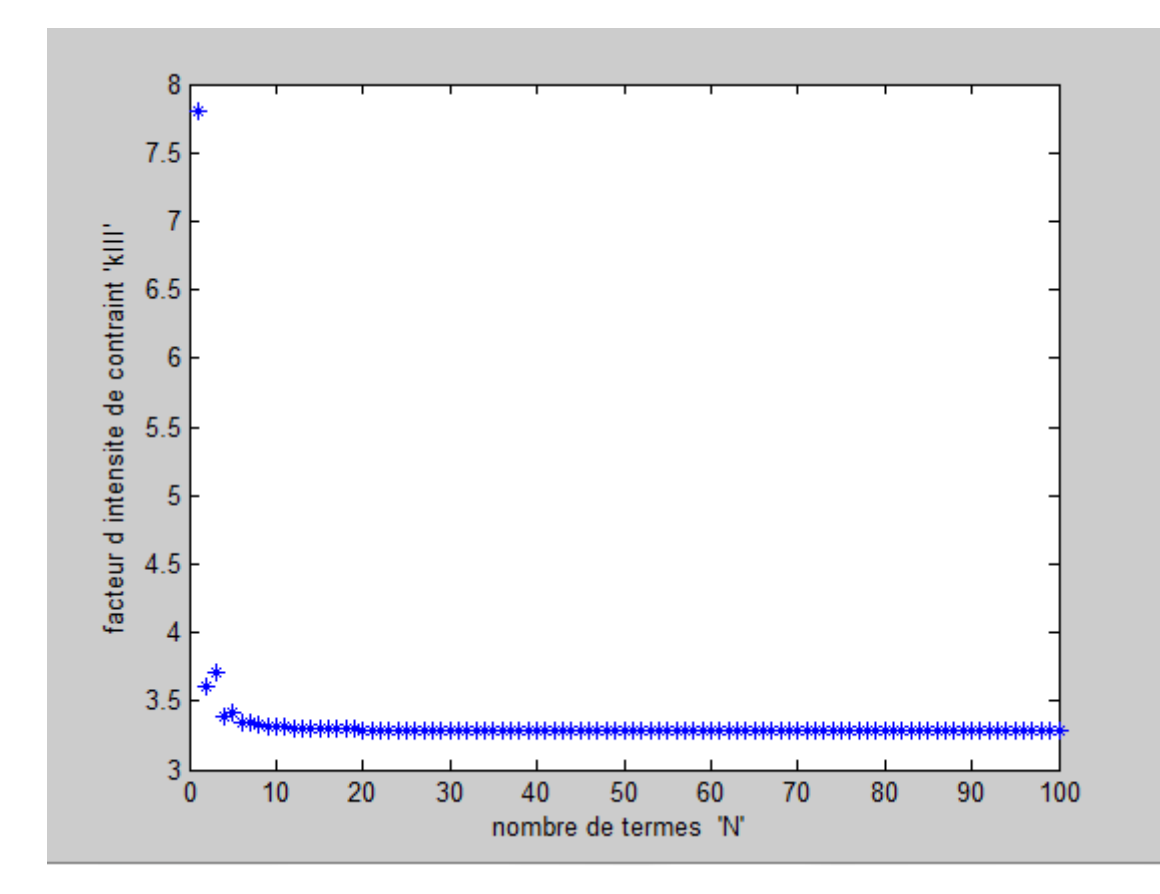

 **FigureA4-15 : Facteur d'intensitè de contrainte KIII en fct de P (f=1.5)**

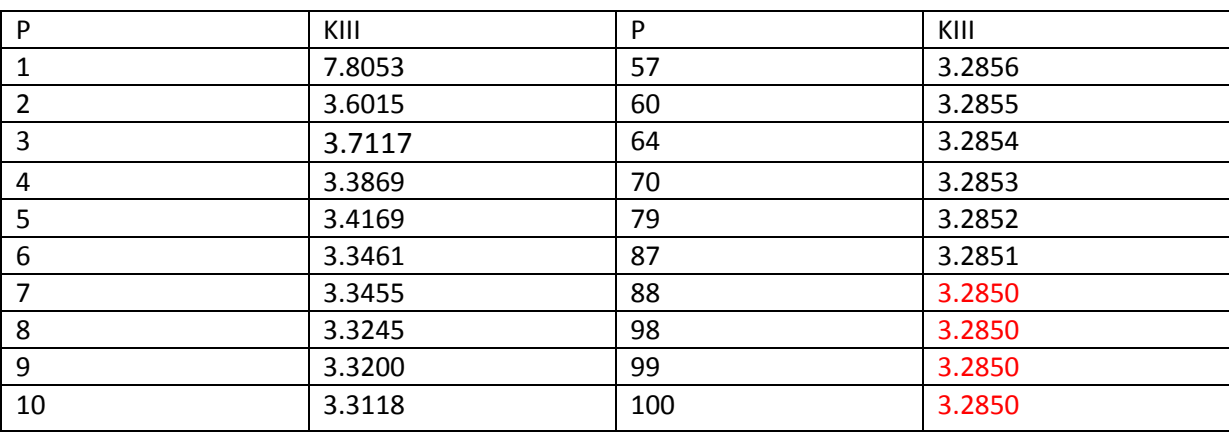

#### **Tableau A4-15 KIII en fct de P(f=1.5)**

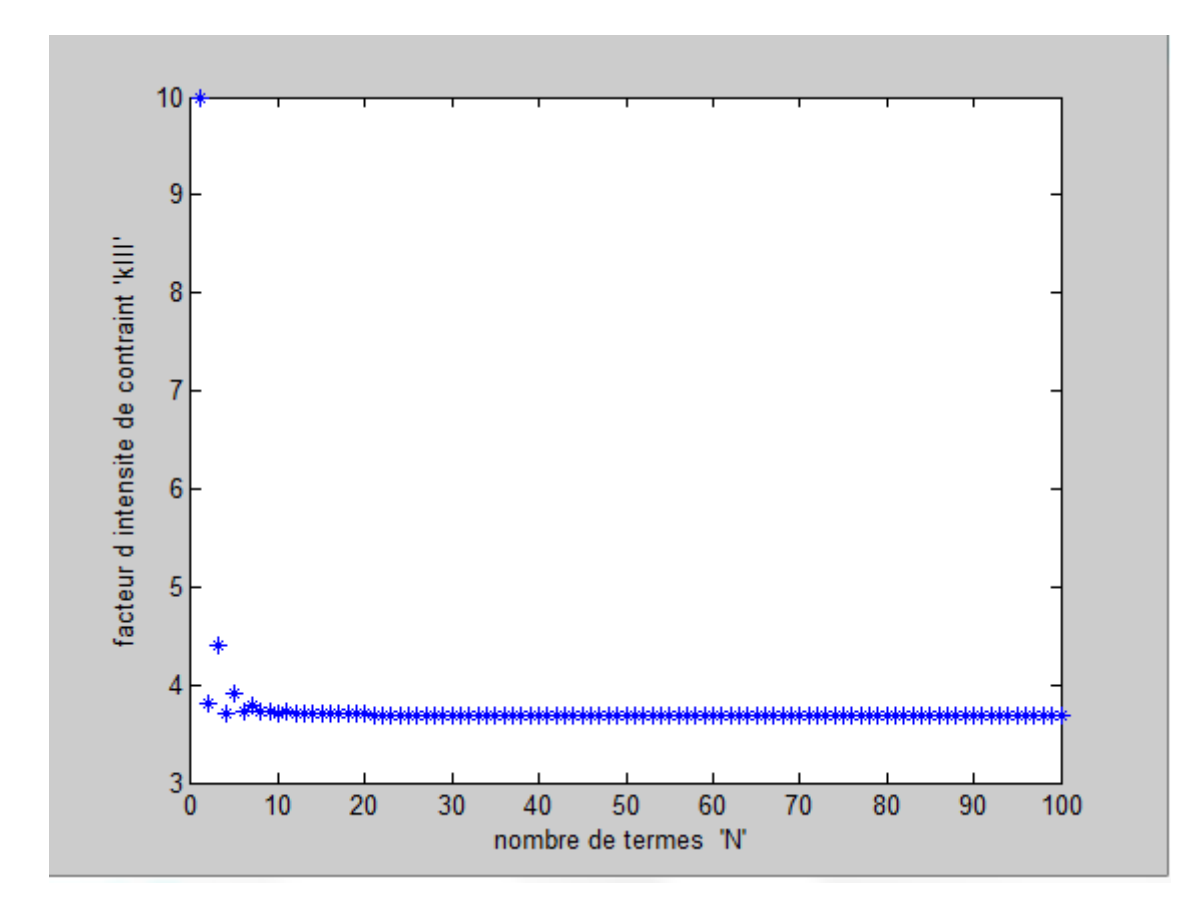

 **FigureA4-16 :Facteur d'intensitè de contrainte KIII en fct de P (f=1.6)**

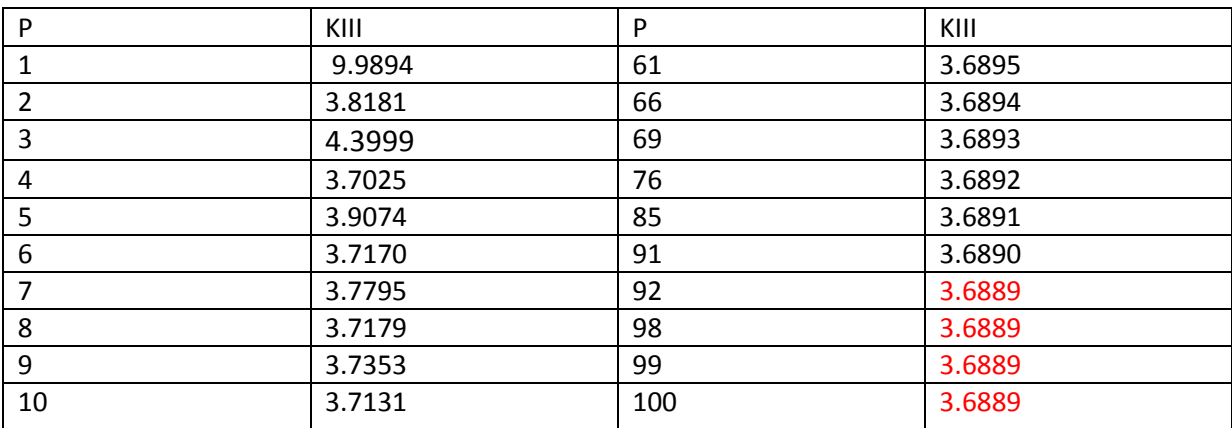

 **Tableau A4-16 : KIII en fct de P(f=1.6)**

**Résultats pour f=1.7**

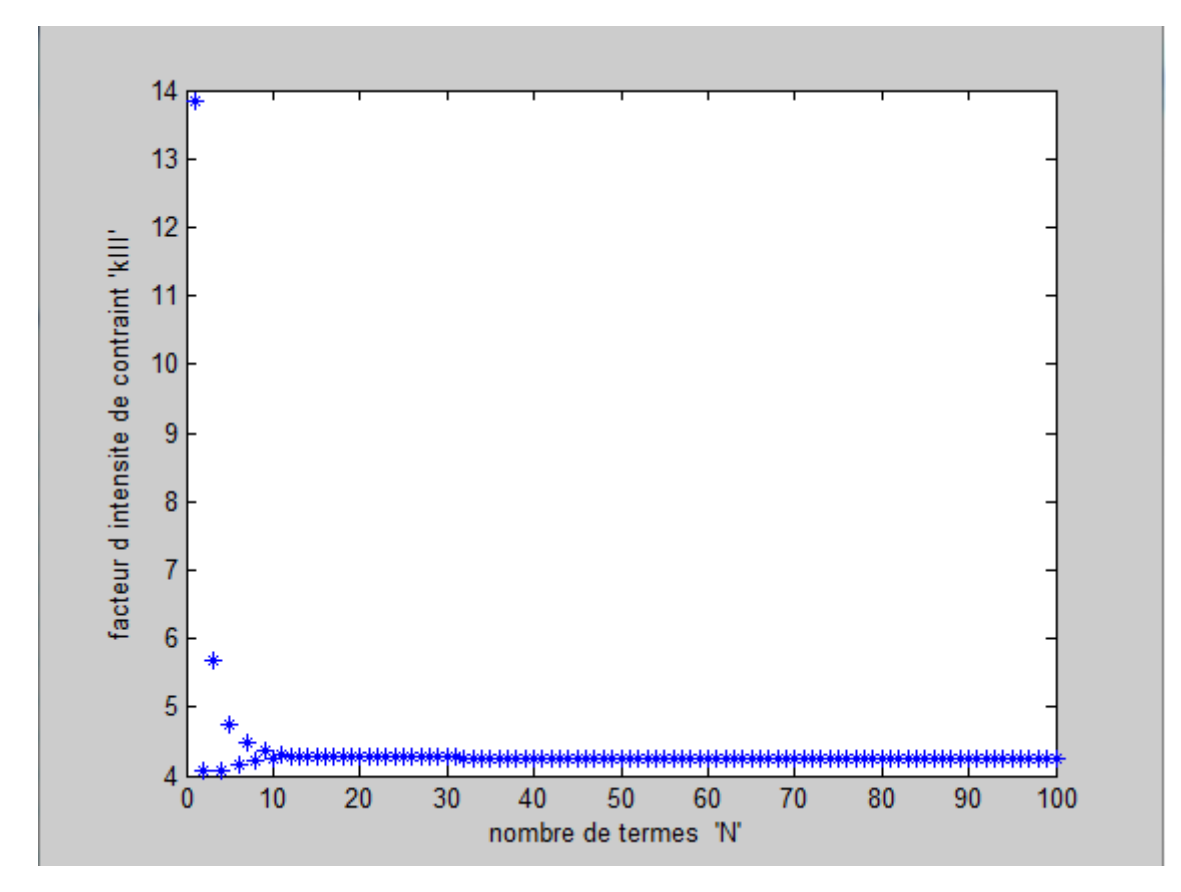

 **FigureA4-17 : Facteur d'intensitè de contrainte KIII en fct de P (f=1.7)**

| P              | KIII    | P  | KIII   |
|----------------|---------|----|--------|
| 1              | 13.8492 | 61 | 4.2606 |
| $\overline{2}$ | 4.0634  | 62 | 4.2605 |
| 3              | 5.6794  | 66 | 4.2604 |
| 4              | 4.0619  | 68 | 4.2603 |
| 5              | 4.7584  | 81 | 4.2602 |
| 6              | 4.1692  | 86 | 4.2601 |
| 7              | 4.4726  | 96 | 4.2600 |
| 8              | 4.2286  | 90 | 4.2600 |
| 9              | 4.3624  | 98 | 4.2600 |
| 10             | 4.2553  | 99 | 4.2600 |

**Tableau A4-17 : KIII en fct de P(f=1.7)**